## **LAPORAN TUGAS AKHIR**

# **PENERAPAN ANALISIS REGRESI UNTUK MENGANALISA FAKTOR YANG MEMPENGARUHI VOLUME PERDAGANGAN SAHAM DI**

## **BURSA EFEK SURABAYA**

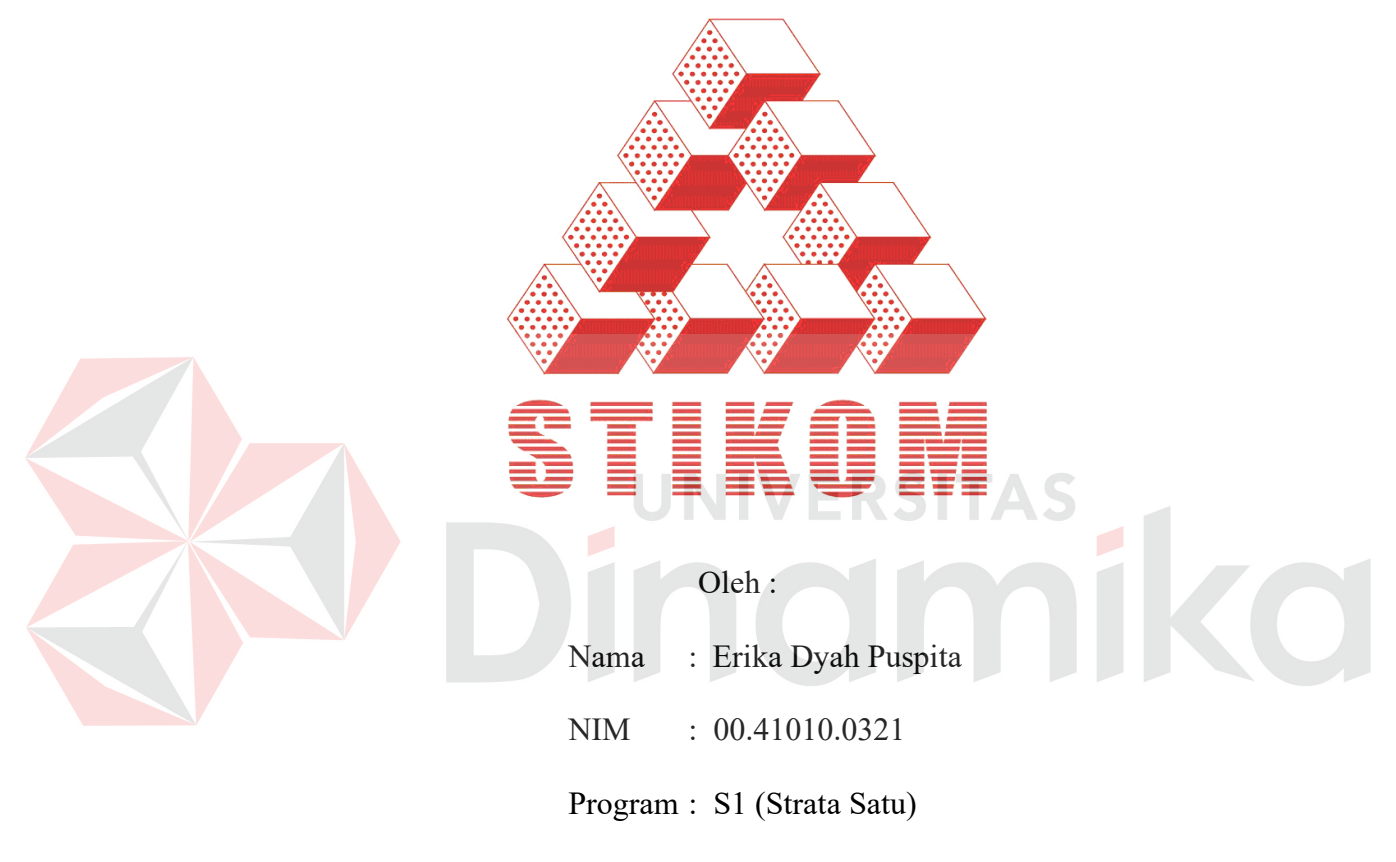

Jurusan : Sistem Informasi

## **SEKOLAH TINGGI**

## **MANAJEMEN INFORMATIKA & TEKNIK KOMPUTER SURABAYA**

**2007** 

# **PENERAPAN ANALISIS REGRESI UNTUK MENGANALISA FAKTOR YANG MEMPENGARUHI VOLUME PERDAGANGAN SAHAM DI BURSA EFEK SURABAYA**

## **S K R I P S I**

Diajukan sebagai salah satu syarat untuk menyelesaikan

Program Sarjana Komputer

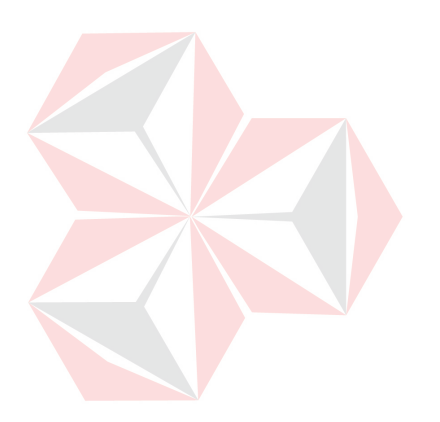

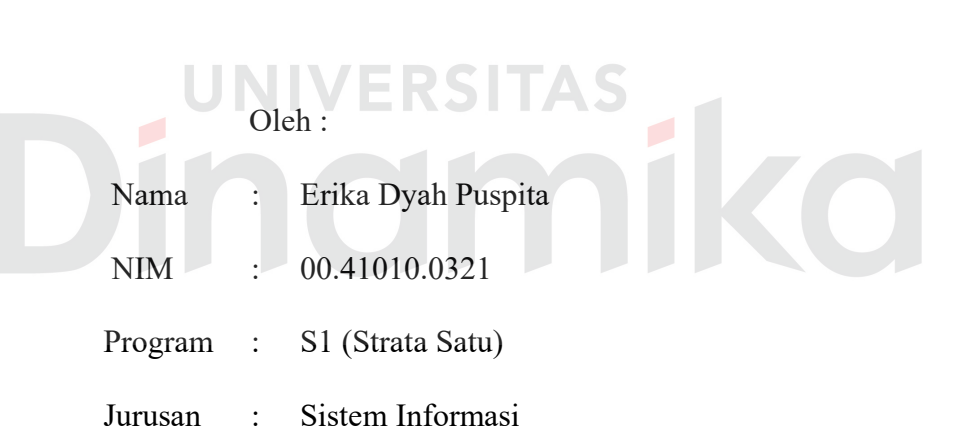

## **SEKOLAH TINGGI**

## **MANAJEMEN INFORMATIKA & TEKNIK KOMPUTER**

## **SURABAYA**

**2007**

## **PENERAPAN ANALISIS REGRESI UNTUK MENGANALISA FAKTOR YANG MEMPENGARUHI VOLUME PERDAGANGAN SAHAM DI BURSA EFEK SURABAYA**

Disusun Oleh :

**Nama : Erika Dyah Puspita** 

**NIM : 00.41010.0321** 

Surabaya, Juni 2007

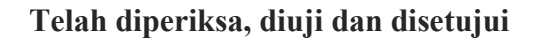

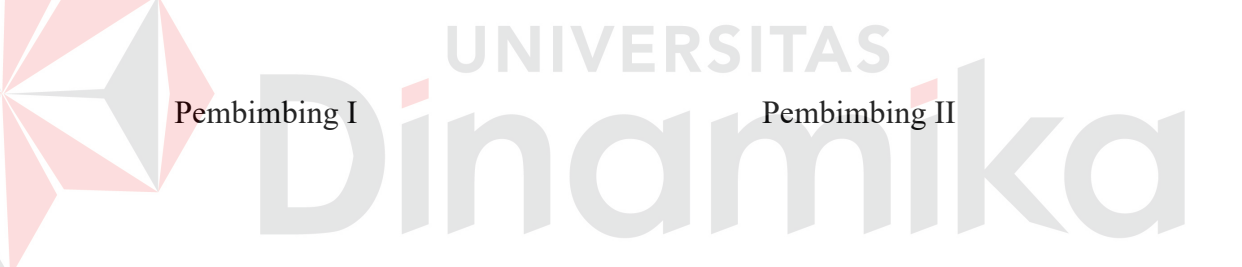

**Sholiq, ST, M.Kom Bambang Wijanarko Otok, MSi NIDN 0024116804** NIDN 0024116804

Mengetahui :

Kaprodi S1 Sistem Informasi

**Drs. Antok Supriyanto, M.MT**  NIDN 0726106201

SEKOLAH TINGGI MANAJEMEN INFORMATIKA & TEKNIK KOMPUTER SURABAYA

*Demi Masa.. Sesungguhnya manusia akan merugi, Kecuali mereka yang beriman dan melakukan amal soleh, Dan nasihat menasihati supaya menaati kebenaran dan kesabaran..* 

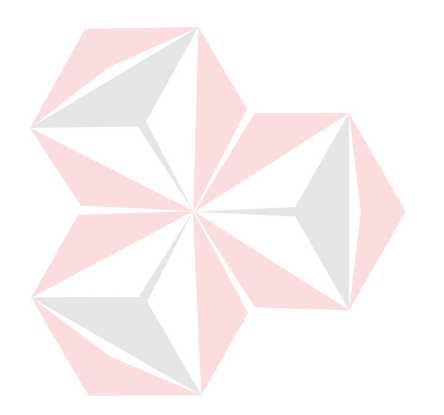

Ku persembahkan kepada

Ayahanda & Ibunda tercinta

Suamiku tersayang dan

Adek-adek ku yang kucintai

ika

#### **ABSTRAKSI**

Pada saat ini di Indonesia, praktik perdagangan saham mengalami tahap perkembangan yang sangat pesat, hal ini untuk mengejar keterbelakangan dengan pasar modal dunia khususnya di negara-negara maju. Dalam mengejar keterbelakangan ini maka sebagai seorang investor harus paham mengenai pergerakan harga saham gabungan untuk menentukan saat yang tepat dalam melakukan investasi. tujuan dari penelitian ini adalah untuk menganalisis pengaruh dari faktor Indeks Harga Saham Gabungan (IHSG), *right issue,* kurs dollar dan tingkat suku bunga *Singapore Internasional Bank Offered Rate*  (SIBOR) terhadap besarnya volume perdagangan saham yang terjadi pada Bursa Efek Surabaya. NIVERSI

Tugas Akhir ini menggunakan metode Regresi Linier Berganda (*Multiple Linear Regression*) yang bertujuan untuk mencari pola hubungan yang dapat digambarkan secara matematis antara satu variabel respon (y) dengan beberapa variabel prediktor  $(x_1, x_2, ..., x_n)$  secara serentak. Dimana variabel respon adalah: Kepuasan Konsumen sedangkan variabel prediktornya adalah faktorfaktor analisa saham.

Hasil dari proses analisis regresi ini untuk mengetahui pengaruh faktorfaktor Indeks Harga Saham Gabungan (IHSG), *right issue,* kurs dollar dan tingkat suku bunga *Singapore Internasional Bank Offered Rate* (SIBOR), mengetahui prosentase dari besarnya volume perdagangan saham yang terjadi pada Bursa Efek Surabaya..

#### *Kata Kunci : Regresi Linier Berganda, Perdagangan Saham, Analisa Saham*

#### **KATA PENGANTAR**

Puji syukur kehadirat Allah SWT. Berkat rahmat dan karunia-Nya penulis dapat menyelesaikan Tugas Akhir ini yang berjudul "PENERAPAN ANALISIS REGRESI UNTUK MENGANALISA FAKTOR YANG MEMPENGARUHI VOLUME PERDAGANGAN SAHAM DI BURSA EFEK SURABAYA"

Penyusunan Tugas Akhir ini adalah syarat mutlak dalam menyelesaikan Program Studi Strata Satu di Sekolah Tinggi Manajemen Informatika & Teknik Komputer Surabaya.

Banyak pihak yang telah memberikan bimbingan dan bantuan dalam menyusun laporan Tugas Akhir ini, untuk itu penulis menyampaikan rasa terima kasih kepada :

- 1. Allah SWT yang telah memberikan rahmat dan hidayahnya kepada penulis dalam menyelesaikan tugas akhir ini.
- 2. Bapak Dr. Joseph Jangkung Karyantoro, MBA, selaku Ketua Sekolah Tinggi Manajemen Informatika & Teknik Komputer Surabaya.
- 3. Bapak Sholiq, ST, M.Kom, selaku Kaprodi Sistem Informasi Sekolah Tinggi Manajemen Informatika & Teknik Komputer Surabaya dan selaku dosen pembimbing I yang telah membimbing dan membantu dalam menyelesaikan Tugas Akhir ini.
- 4. Bapak Bambang Wijanarko Otok, Msi selaku dosen pembimbing II yang telah banyak membimbing dan membantu dalam menyelesaikan Tugas Akhir.
- 5. Papa, Mama, Bapak, Ibu, Mas Monang, Tante Ndari, Om Hari, Adek Dewi, Adek Mada dan Adek Tara atas segala dukungan moral, doa, dan materi selama pengerjaan Tugas Akhir ini.
- 6. Pakde Faris dan Bude Silpi yang selalu memberikan semangat dan dukungan selama pengerjaan tugas akhir ini sampai selesai, cece ku necha yang baik hati tapi lemot abis, dan semua teman-teman angkatan 2000 atas dukungan dan doa nya.
- 7. My Family Matondang (Mas Hari dan Mbak Tety, Mas Ucok dan Mbak Fany, Lian) terima kasih untuk ide, saran dan kritikan selama pengerjaan tugas akhir ini.
- 8. Pak Wahyu dalam bantuannya memperjuangkan proposal Tugas Akhir.
- 9. Tak lupa kepada rekan rekan yang telah membantu penulis dan tidak bisa disebutkan namanya, penulis ucapkan terima kasih.

Penulis menyadari bahwa Tugas Akhir ini masih jauh dari sempurna, namun penulis berharap semoga Tugas Akhir ini dapat bermanfaat bagi semua pihak dan dapat ikut menunjang perkembangan teknologi dan ilmu pengetahuan.

Surabaya, Juni 2007

Penulis

## **DAFTAR ISI**

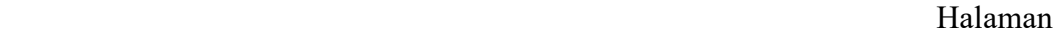

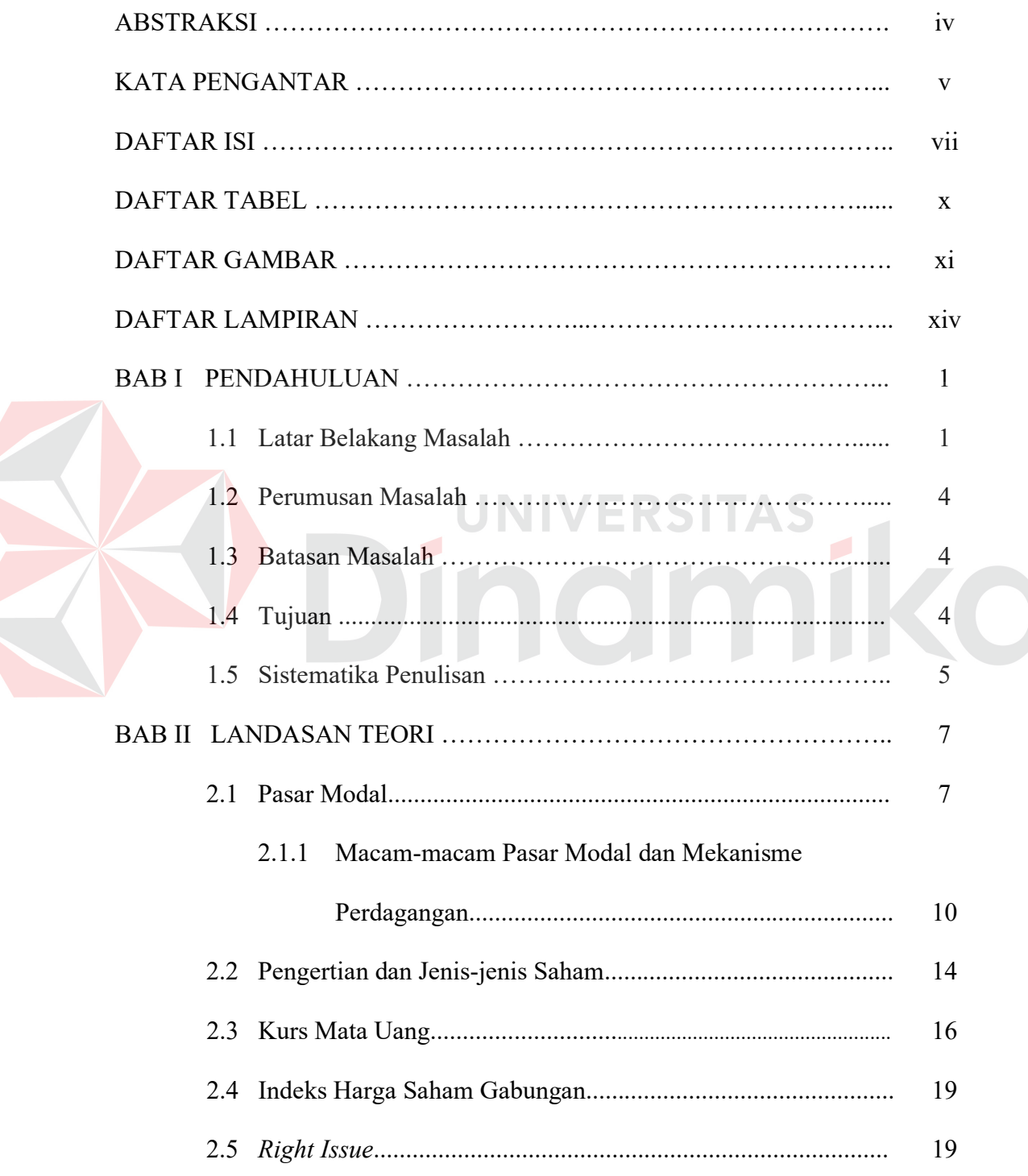

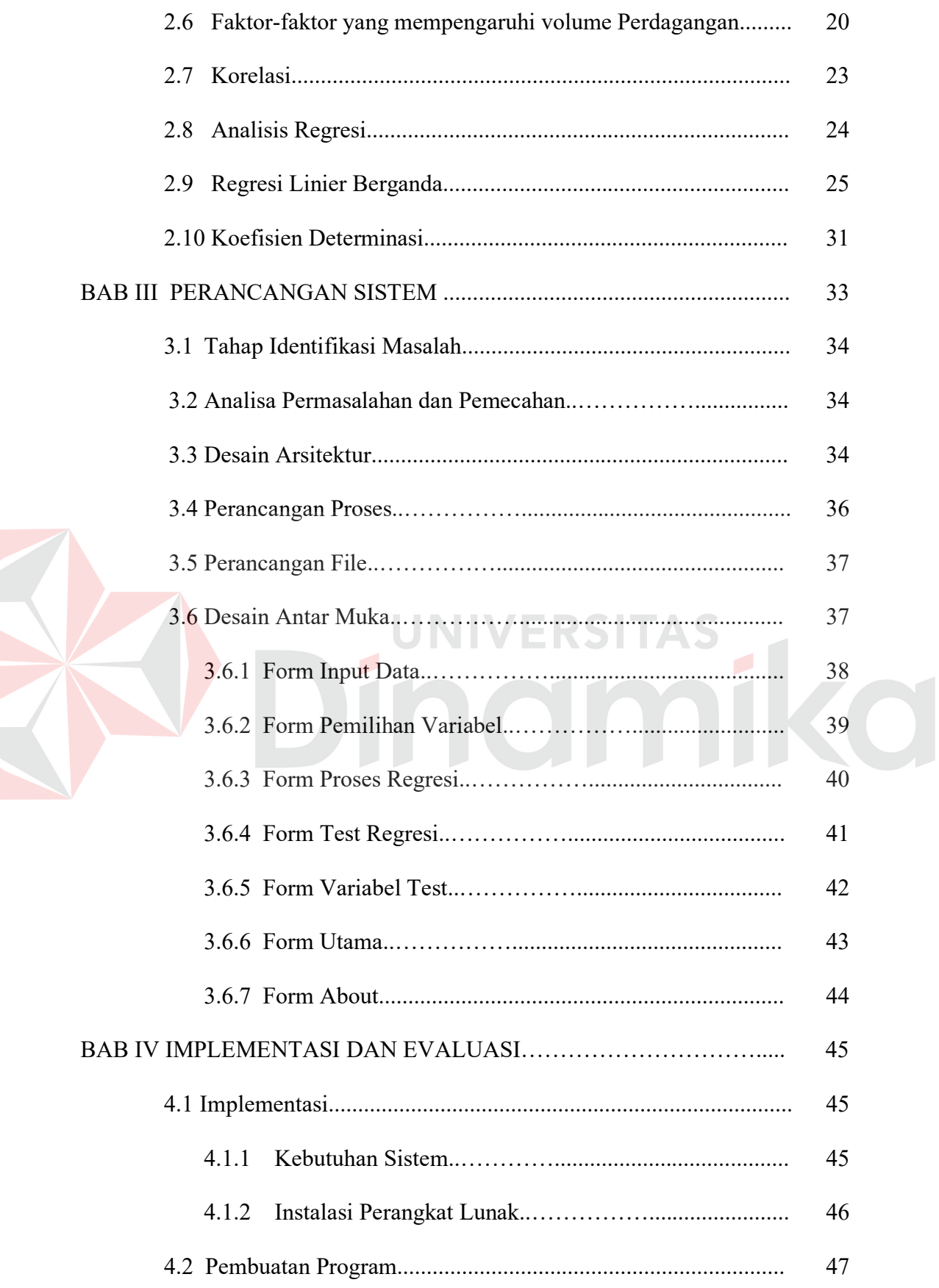

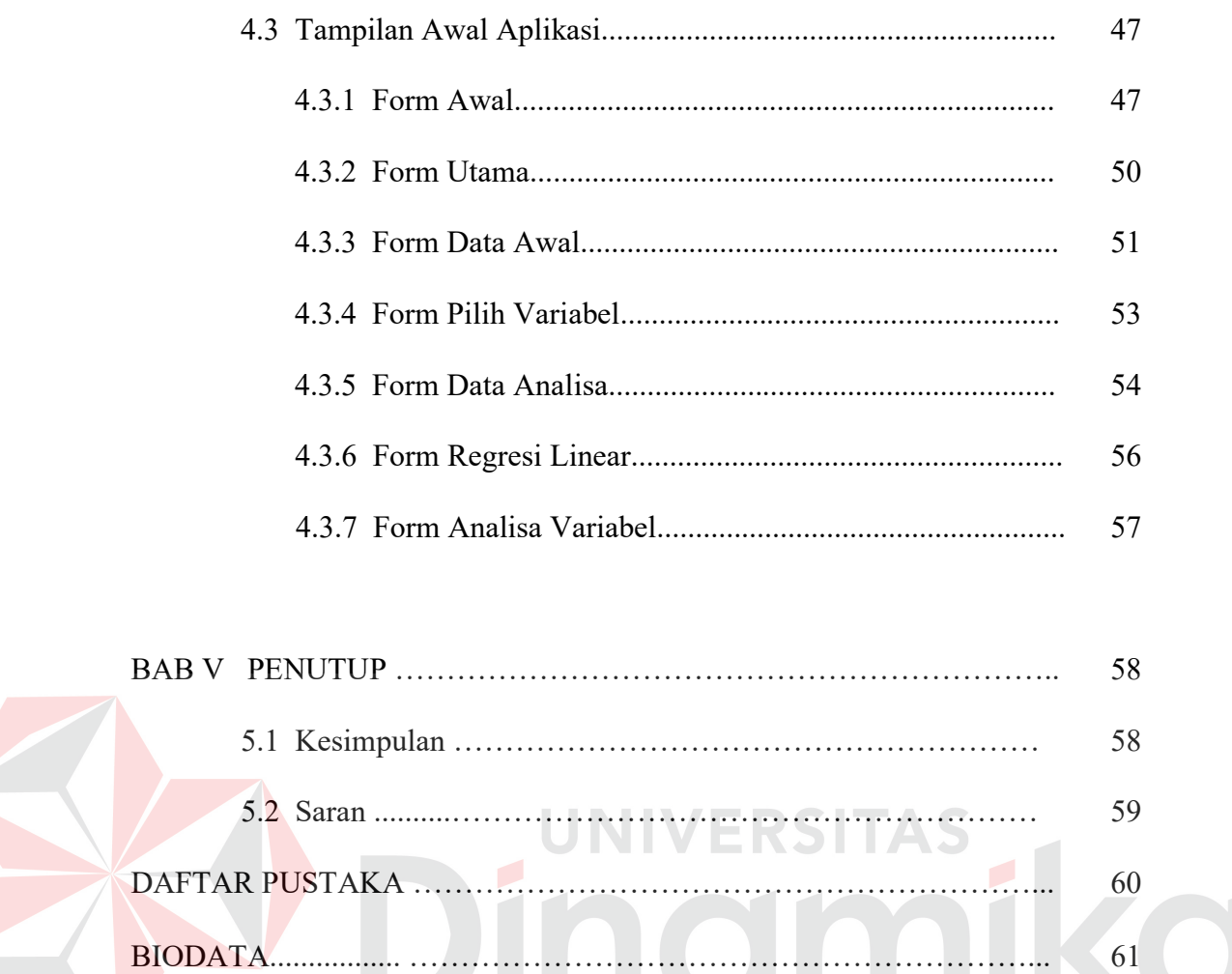

. . . . . . . . . . . . . . . . . .

 $62$ 

. . . . . . . . .

LAMPIRAN ......................

## **DAFTAR TABEL**

Halaman

Tabel 2.1 Tabel ANOVA untuk Regresi Linier Berganda ........... 28

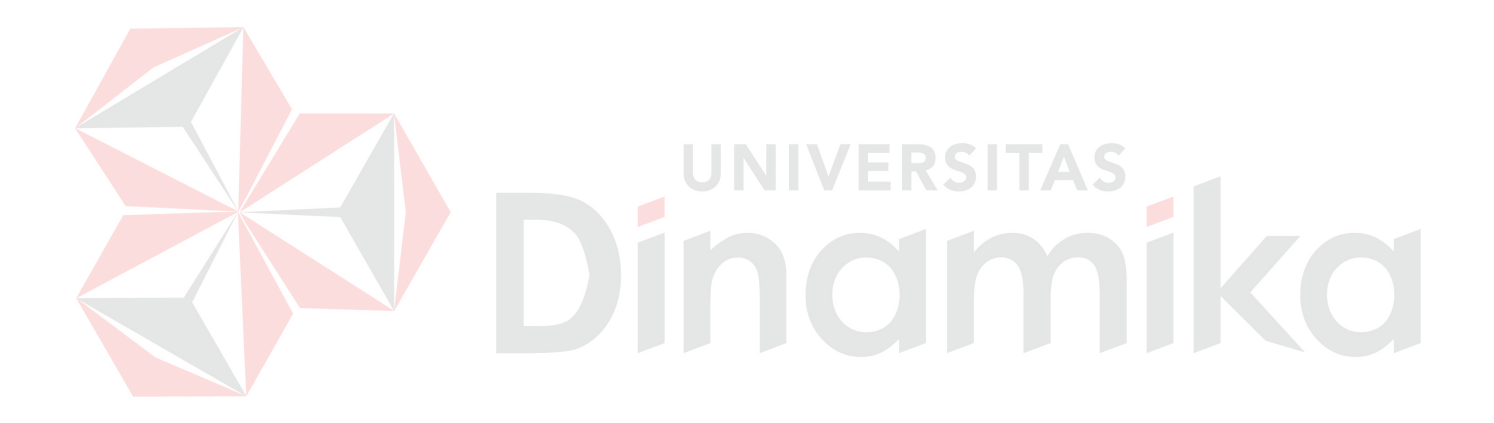

## **DAFTAR GAMBAR**

## Halaman

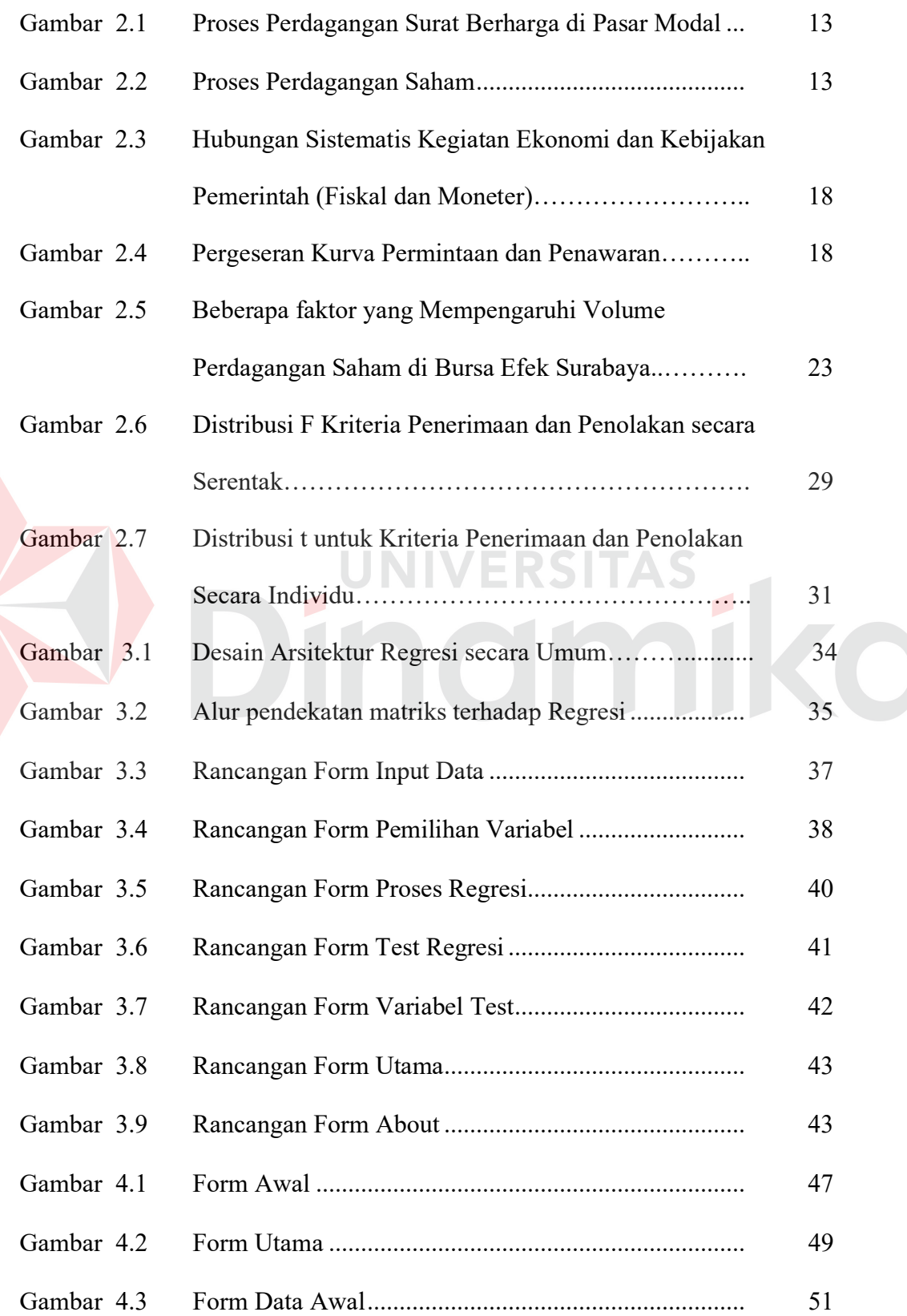

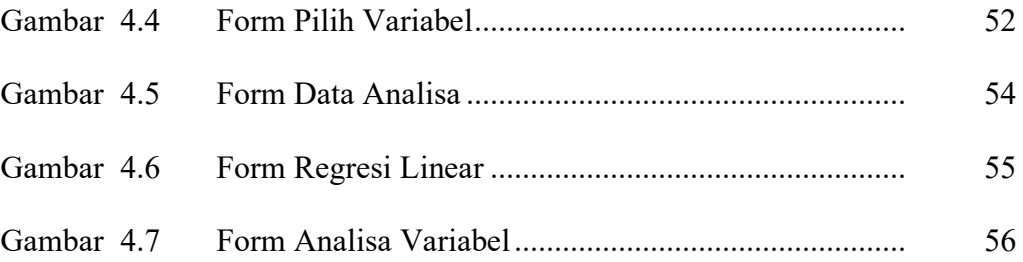

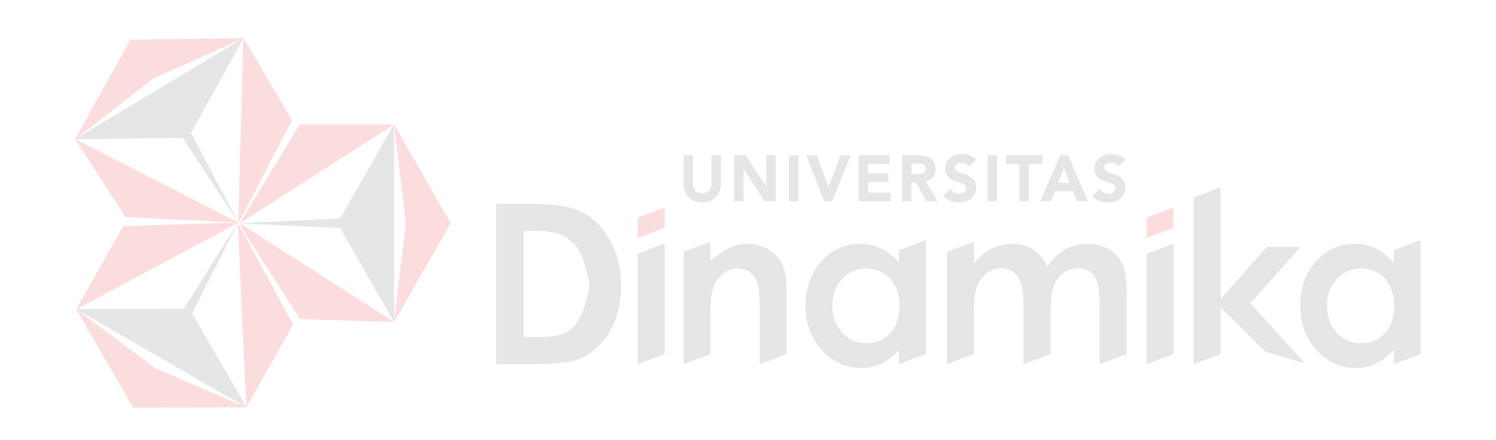

#### **BAB I**

#### **PENDAHULUAN**

#### **1.1. Latar Belakang**

Penganalisaan faktor yang mempengaruhi volume perdagangan saham dengan variabel-variabel tertentu dapat digunakan sebagai acuan dan alternatif untuk melakukan investasi melalui pasar modal. Ada faktor Internal dan Eksternal yang dapat ditinjau dari keadaan ekonomi baik secara mikro maupun makro terhadap pasar modal sebagai lembaga investasi masyarakat. Faktor-faktor Internal yang menjadi titik berat dari penelitian ini adalah penerbitan *right Issue* dan kurs dollar, dari segi pemanfaatan alat analisis pasar saham yaitu fluktuasi Indeks Harga Saham Gabungan (IHSG), sedangkan faktor eksternalnya adalah tingkat suku bunga *Singapore International Bank Offered Rate* (SIBOR). Semua faktor diatas mempengaruhi volume perdagangan saham di Bursa Efek Surabaya yang tercermin dari jumlah saham yang diperdagangkan di Bursa Efek Surabaya (Sabariyah,2001).

Pada saat ini di Indonesia, praktik perdagangan saham mengalami tahap perkembangan yang sangat pesat, hal ini untuk mengejar keterbelakangan dengan pasar modal dunia khususnya di negara-negara maju. Dalam mengejar keterbelakangan ini maka sebagai seorang investor harus paham mengenai pergerakan harga saham gabungan untuk menentukan saat yang tepat dalam melakukan investasi. Indeks Harga Saham Gabungan berpengaruh positif terhadap jumlah saham yang diperdagangkan, mengingat Indeks Harga Saham Gabungan sebagai alat analisis bagi emiten dalam melakukan transaksi pembelian saham. Maka meningkatnya indeks harga saham, akan membuat emiten berlomba-lomba untuk membeli saham pada saat angka indeks harga pada pasar sedang dalam keadaan bergairah. Hal ini menyebebkan jumlah saham yang diperdagangkan semakin meningkat.

Melemahnya nilai tukar mata uang rupiah terhadap dollar Amerika Serikat sangat berdampak luas terutama karena otoritas moneter juga melakukan kebijaksanaan uang ketat. Harga saham perusahaan di pesar modal juga merosot karena keuntungan perusahaan menurun sehingga menyebabkan volume perdagangan saham tidak bergairah karena banyaknya investor yang menjual saham mereka akan tetapi pembeli tidak ada karena tidak menggiurkan lagi dilihat dari sudut pandang dollar. Akan tetapi kurs dollar akan berpengaruh positif apabila mata uang rupiah menguat, sehingga volume perdagangan saham akan meningkat.

*Right issue* berpengaruh positif terhadap jumlah saham yang diperdagangkan. *Right issue* diterbitkan dengan ketentuan-ketentuan misalnya minimal harus memiliki 10 lot saham lama untuk dapat membeli 7 lot saham baru dengan harga yang lebih rendah dari harga saham lama. Hal ini menyebabkan emiten berusaha mengumpulkan lot sebanyak-banyaknya untuk dapat memperoleh saham Right, sehingga jumlah saham yang diperdagangkan menjadi meningkat.

Pengaruh tingkat suku bunga *Singapore Internasional Bank Offered Rate*  (SIBOR) adalah bilamana terjadi peningkatan suku bunga *Singapore Internasional Bank Offered Rate* (SIBOR) maka akan terjadi pula peningkatan suku bunga pinjaman dan tabungan yang merupakan patokan dalam bagi emiten untuk membeli saham, sehingga emiten akan lebih tertarik untuk menginvestasikan dananya melalui sector perbankkan sehingga volume saham yang diperdagangkan akan mengalami penurunan. Demikian sebaliknya, bila suku bunga SIBOR menurun maka emiten akan lebih tertarik untuk melakukan investasi dipasar modal sehingga saham yang diperdagangkan akan mengalami peningkatan.

Berdasarkan persoalan tersebut, tujuan dari penelitian ini adalah untuk menganalisis pengaruh dari faktor Indeks Harga Saham Gabungan (IHSG), *right issue,* kurs dollar dan tingkat suku bunga *Singapore Internasional Bank Offered Rate* (SIBOR) terhadap besarnya volume perdagangan saham yang terjadi pada Bursa Efek Surabaya. Dalam ilmu statistik terdapat suatu metode yang dapat menganalisa hubungan antara dua atau lebih variabel disebut analisis regresi. Pada kasus untuk mengetahui besarnya volume perdagangan saham berdasarkan faktor yang mempengaruhi ini, variabel dependen yang digunakan adalah volume perdagangan saham sedangkan variabel independent nya adalah faktor-faktor yang mempengaruhi volume perdagangan saham.

Untuk itu pada tugas akhir kali ini dibuat suatu aplikasi untuk menganalisis besarnya volume perdagangan saham berdasarkan faktor yang berpengaruh dengan penerapan metode analisis regresi. Analisis Regresi digunakan untuk menaksir atau meramalkan dengan terlebih dahulu mencari pola hubungan yang dapat digambarkan secara matematis antara dua variabel atau lebih.

#### **1.2. Perumusan Masalah**

Berdasarkan pada latar belakang di atas dapat dirumuskan perumusan masalah yaitu bagaimana menganalisis faktor Indeks Harga Saham Gabungan (IHSG), *right issue*, kurs dollar dan tingkat suku bunga *Singapore Internasional Bank Offered Rate* (SIBOR) berpengaruh terhadap besarnya volume perdagangan saham yang diperdagangkan di Bursa Efek Surabaya dengan penerapan metode analisis regresi.

#### **1.3. Pembatasan Masalah**

Adapun batasan-batasan masalah yang digunakan dalam tugas akhir ini adalah:

- 1. Penelitian dilakukan berdasarkan data yang diperoleh dari Bursa Efek Surabaya.
- 2. Metode yang digunakan dalam penelitian ini adalah metode analisis regresi.
- 3. Variabel-variabel yang digunakan dalam aplikasi ini adalah Indeks Harga Saham Gabungan (IHSG), *right issue,* kurs dollar dan tingkat suku bunga *Singapore Internasional Bank Offered Rate* (Sabariyah,2001).

#### **1.4. Tujuan**

Tujuan penelitian yang ingin dicapai dalam penelitian ini adalah :

Mengetahui pengaruh antara faktor Indeks Harga Saham Gabungan (IHSG), *right issue*, kurs dollar dan tingkat suku bunga *Singapore International Bank Offered Rate* (SIBOR) terhadap volume perdagangan saham di Bursa Efek Surabaya.

#### **1.5 Sistematika Penulisan**

Sistematika Penulisan yang digunakan adalah:

#### BAB I PENDAHULUAN

Pada bab ini diuraikan secara umum tentang latar belakang masalah, tujuan, perumusan masalah yang menjelaskan awal perencanaan hingga terwujudnya sistem ini, serta sistematika penulisan tugas akhir sebagai ringkasan materi dari masing-masing bab.

#### BAB II LANDASAN TEORI

Bab ini menjelaskan tentang konsep *Analisis Regresi Linier Berganda* dan teori-teori mengenai *analisis regresi linier berganda* yang mendukung penyelesaian tugas akhir dalam pembuatan aplikasi sehingga dapat bekerja sesuai dengan yang diharapkan.

## BAB III PERANCANGAN SISTEM

Bab ini berisi penjelasan mengenai perancangan aplikasi yang akan dibuat dalam membuat aplikasi Analisis Regresi. Penjelasan tentang analisa yang dilakukan meliputi Tahapan Identifikasi Masalah, Analisa Permasalahan dan Pemecahan, Desain Arsitektur, Perancangan Proses, Perancangan File, dan Desain *Input-Output*.

#### BAB IV IMPLEMENTASI SISTEM

Bab ini membahas tentang konfigurasi sistem, implementasi dan pembahasan dari program yang telah dibuat. Pembahasan dari implementasi input dan output dilakukan untuk memastikan apakah program Analisis Regresi Linier Berganda yang telah dibuat sesuai dengan yang dikehendaki atau belum.

#### BAB V PENUTUP

Bab ini membahas kesimpulan secara keseluruhan dalam penulisan Tugas Akhir dan saran-saran yang diharapkan terhadap pengembangan dari karya yang ada serta kemungkinan-kemungkinan dilakukannya pengembangan dan perbaikan apabila masih terdapat kesalahan yang telah dilakukan.

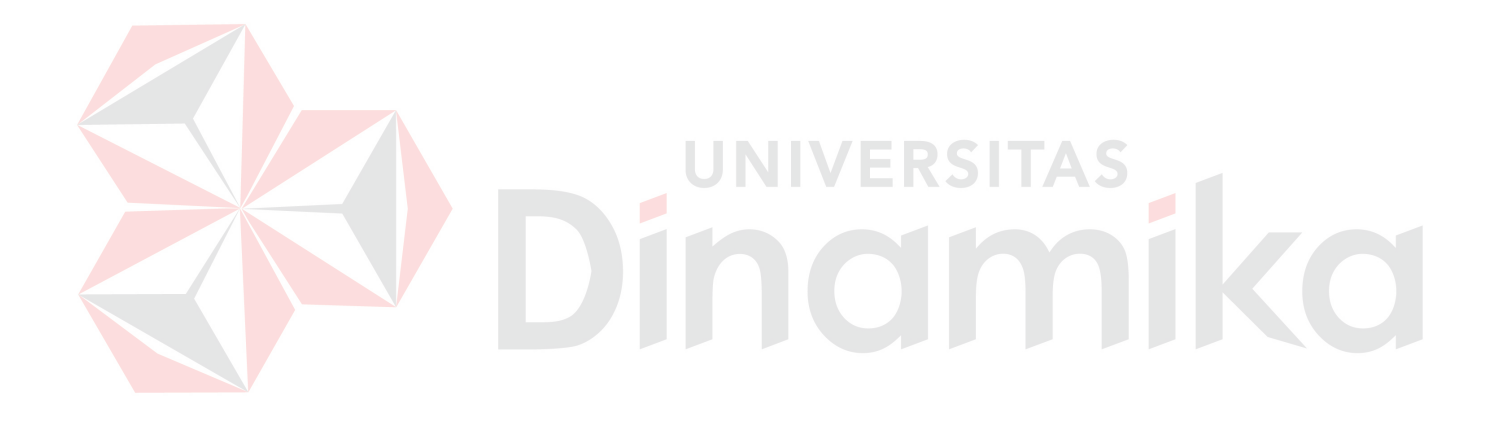

#### **BAB II**

#### **LANDASAN TEORI**

Dalam membuat sebuah aplikasi, sangatlah penting untuk mengetahui terlebih dahulu dasar–dasar yang akan digunakan nantinya. Dasar–dasar teori tersebut akan digunakan sebagai landasan berpikir dalam melakukan lebih lanjut sehingga nantinya akan terbentuk suatu aplikasi sesuai dengan tujuan.

Adapun landasan teori yang digunakan untuk membuat program aplikasi penerapan analisis untuk menganalisa faktor yang mempengaruhi volume perdagangan saham di Bursa Efek Surabaya antara lain :

#### **2.1 Pasar Modal**

Secara umum pasar dikenal sebagai tempat bertemunya pembeli dan penjual untuk melakukan transaksi atas barang dan jasa atau faktor-faktor produksi. Dalam istilah asing, pasar modal disebut *"Capital Market"* yang pada hakekatnya merupakan suatu kegiatan yang mempertemukan pihak penjual (emiten) dan pihak pembeli (investor) dana. Dana yang diperjualbelikan itu dipergunakan dalam jangka panjang demi menunjang pengembangan usaha dan sekaligus untuk memperlancar pembangunan nasional.

Husnan (1998: 1) memberikan definisi pasar modal, yaitu "pasar untuk berbagai instrumen keuangan jangka panjang yang bisa diperjualbelikan baik dalam bentuk hutang maupun modal sendiri". Instrumen-instrumen tersebut dapat diterbitkan oleh perusahaan swasta. Instrumen tersebut berupa "efek" sedangkan efek tersebut dipasarkan dilantai yang bernama Bursa Efek.

Efek sendiri mempunyai pengertian bahwa "surat berharga yang memberikan jaminan dapat ditukar dengan sejumlah uang yang sesuai dengan nilai yang tercantum dalam surat berharga tersebut. (Harijanto,1997: 52).

Sementara pengertian efek menurut Surat Keputusan Menteri Keuangan No.Kep.640 / MK / IV / 5/ 1974 adalah :

"Efek adalah setiap saham, obligasi, atau bukti penyertaan dalam modal atau dalam pinjaman lainnya, termasuk sertifikat atau surat pengganti bukti sementara dari surat-surat tersebut, bukti-bukti keuntungan dan surat-surat jaminan, opsi atau hakhak lainnya untuk memesan atau membeli saham, obligasi, atau bukti penyertaan dalam modal atau pinjaman lainnya atau setiap alat yang lazim disebut efek". (Harijanto, 1997: 53)

Pasar modal pada hakikatnya adalah jaringan tatanan yang memungkinkan pertukaran klaim jangka panjang, memungkinkan penambahan *financial assets* (dan hutang) pada saat yang sama memungkinkan investor untuk selalu merubah dan menyesuaikan portofolio investasinya (melalui pasar sekunder). (Anoraga dan Widiyanti, 1995 : 6).

Sedangkan menurut Simartama (1983: 247) pasar modal adalah mekanisme pencarian dana langsung dari para anggota masyarakat, yang umumnya digunakan oleh perusahaan *On Going Concern*. Mekanisme ini berjalan bersama-sama dengan mekanisme lainnya misalnya tambahan modal melalui pinjaman dari bank, baik bankbank komersial ataupun bank-bank lainnya. Tetapi prosedur pencarian dana dari bank membutuhkan persyaratan-persyaratan yang lebih mengikat dibandingkan dengan cara penanaman modal oleh masyarakat dengan perantara efek-efek. Disamping itu masalah pasar modal mempunyai efek lain di dalam masyarakat, yaitu timbulnya perasaan turut memiliki yang meluas dalam masyarakat terhadap semua atau sebagian alat produksi.

Pada dasarnya pasar modal mirip dengan pasar-pasar lainnya untuk setiap pembeli yang berhasil, selalu harus ada penjual yang berhasil. Jika jumlah orang yang ingin membeli lebih banyak dibandingkan yang ingin menjual, harga akan menjadi lebih tinggi, bila tidak ada seorangpun yang membeli dan banyak yang menjual harga akan jatuh.

Satu dasar yang membedakan antara pasar uang dan pasar barang ialah semua instrumen pasar uang merupakan hutang dan jangka waktunya lebih pendek. Pembelanjaan jangka panjang dan modal sendiri yang sesungguhnya, hanya dapat diperoleh dari pasar modal. (Anoraga dan Widiyanti, 1995: 20 )

Di Indonesia, pengertian modal adalah sebagaimana tertuang didalam Keputusan Presiden (KepPres) No.52 tahun 1976 tentang Pasar Modal Bab I dimana disebutkan "Pasar Modal" adalah bursa efek seperti yang dimaksud dalam undangundang No.15 tahun 1952 (Lembaga Negara tahun 1952 No.67). Jadi pasar modal adalah bursa-bursa perdagangan di Indonesia yang didirikan untuk perdagangan uang dan efek, sedangkan bursa adalah gedung atau ruang yang ditetapkan sebagai kantor dan tempat kegiatan perdagangan efek.

U Tun Wai dan Hugh T. Patrick dalam Anoraga dan Widiyanti (1995: 9) menyebutkan 3 pengertian tentang pasar modal sebagai berikut :

1. Definisi dalam arti luas

Pasar modal adalah kebutuhan sistem keuangan yang terorganisir, termasuk bankbank komersial dan semua perantara dibidang keuangan serta surat-surat berharga jangka panjang dan jangka pendek, primer dan tidak langsung.

#### 2. Definisi dalam arti menengah

Pasar modal adalah semua pasar yang terorganisir dan lembaga-lembaga yang memperdagangkan warkat-warkat kredit (biasanya yang berjangka waktu lebih dari satu tahun) termasuk saham-saham, obligasi, pinjaman berjangka, hipotik, dan tabungan serta deposito berjangka.

3. Definisi dalam arti sempit

Pasar modal adalah pasar terorganisir yang memperdagangkan saham-saham dan obligasi dengan memakai jasa makelar, komisioner, dan *underwriter*.

Pasar modal dalam arti populernya adalah tempat pertemuan antara meraka (perorangan dan badan usaha) yang memiliki dana menganggur, dengan dengan badan usaha yang membutuhkan modal tambahan untuk beroperasi (Koetin, 1996).

Dari pengertian-pengertian diatas dapat disimpulkan bahwa pasar modal merupakan sarana yang mempertemukan penjual dan pembeli dana, adapun dana yang diperjualbelikan adalah dana jangka panjang. Dana yang terkumpul dari hasil jual beli tersebut akan dipergunakan untuk pengembangan usaha. Tempat penawaran atau penjualan efek ini dilaksanakan berdasarkan satu bentuk Institusi resmi yang disebut Bursa Efek.

#### **2.1.1 Macam-macam Pasar Modal dan Mekanisme Perdagangan**

Penjualan saham kepada masyarakat dapat dilakukan dengan beberapa cara umumnya penjualan dilakukan sesuai dengan jenis ataupun bentuk pasar modal dimana sekuitas tersebut diperjualbelikan.

Jenis-jenis pasar modal tersebut ada beberapa macam, yaitu :

#### 1. Pasar Perdana / *Primary Market*

Pasar Perdana adalah penawaran saham dari perusahaan yang memerlukan saham kepada investor selama waktu yang ditetapkan oleh pihak yang menerbitkan sebelum saham tersebut diperdagangkan dipasar sekunder. Pengertian tersebut menunjukkan bahwa pasar perdana merupakan pasar modal yang memperdagangkan saham-saham atau sekuritas lainnya yang dijual untuk pertama kalinya (penawaran umum) sebelum saham tersebut tercatat di Bursa. Harga saham dipasar perdana ditntukan oleh penjamin emisi dan perusahaan yang akan go publik berdasarkan analisis fundamental perusahaan yang bersangkutan. Peranan penjamin emisi pada pasar perdana selain menentukan harga saham juga melaksanakan penjualan saham kepada masyarakat sebagai calon investor (Sunariyah, 2003: 13) .

## 2. Pasar Sekunder / *Secondary Market*

Pasar Sekunder didefinisikan sebagai perdagangan saham setelah melewati masa penawaran pada pasar perdana. Jadi pasar sekunder merupakan pasar dimana saham dan sekuritas lain diperjualbelikan secara luas, setelah melalui masa penjualan di pasar perdana. Harga saham dipasar sekunder ditentukan oleh permintaan dan penawaran ini diperngaruhi oleh dua faktor yaitu, Pertama faktor Internal perusahaan, merupakan faktor yang berhubungan dengan kebijakan Internal pada suatu perusahaan beserta kinerja yang telah dicapai. Hal ini berkaitan dengan hal-hal yang seharusnya dapat dikendalikan oleh manajemen. Misalnya pendapatan perlembar saham, besarnya deviden yang dibagi, kinerja manajemen perusahaan, prospek perusahaan dimasa yang akan datang. Kedua faktor Eksternal perusahaan, yaitu hal-hal ini diluar kemampuan perusahaan atau diluar kemampuan manajemen untuk mengendalikan. Sebagai contoh munculnya gejala politik pada suatu negara, perubahan kebijakan moneter, dan laju inflasi yang tinggi. Dibandingkan organisasi perdagangan pasar perdana, perdagangan pasar sekunder mempunyai volume perdagangan yang jauh lebih besar. Namun demikian, hasil penjualan saham disini biasanya tidak lagi masuk modal perusahaan, melainkan masuk ke dalam kas pada pemegang saham yang bersangkutan (Sunariyah,2003: 13).

#### 3. Pasar Ketiga / *Third Market*

Pasar ketiga adalah tempat perdagangan saham atau sekuritas lain diluar bursa (*Over The Counter Market*). Di Indonesia pasar ketiga ini disebut dengan bursa paralel. Bursa paralel merupakan suatu sistem perdagangan efek yang terorganisir diluar bursa efek resmi dalam bentuk pasar sekunder yang diatur dan dilaksanakan oleh Perserikatan Perdagangan Uang dan Efek (PPUE) dengan diawasi dan dibina Badan Pengawas Pasar Modal (BAPEPAM). (Koetin, 1996: 108).

Dalam pasar ketiga ini tidak memiliki pusat lokasi perdagangan yang dinamakan lantai bursa atau *Floor Trading.* Operasi pada pasar ketiga berupa pemusatan informasi yang disebut "*Trading Information*". Informasi yang diberikan dalam pasar ini meliputi : harga saham, jumlah transaksi, dan keterangan lainnya mengenai surat berharga yang bersangkutan. Dalam sistem perdagangan ini pialang dapat bertindak dalam kedudukan sebagai pedagang efek maupun sebagai perantara pedagang (Sunariyah, 2003: 14).

#### 4. Pasar Keempat / *Fourth Market*

Pasar keempat merupakan bentuk perdagangan efek antar investor atau dengan kata lain pengalihan saham dari satu pemegang saham ke pemegang lainnya tanpa melalui perantara pedagang efek. Bentuk transaksi dalam perdagangan semacam ini biasanya dilakukan dalam jumlah besar. Tetapi akhirnya transaksi antar investor tetap harus dicatatkan pula pada bursa efek (Sunariyah, 2003: 14)

Dari keterangan diatas dapat digambarkan proses perdagangan surat berharga dipasar modal sebagai berikut :

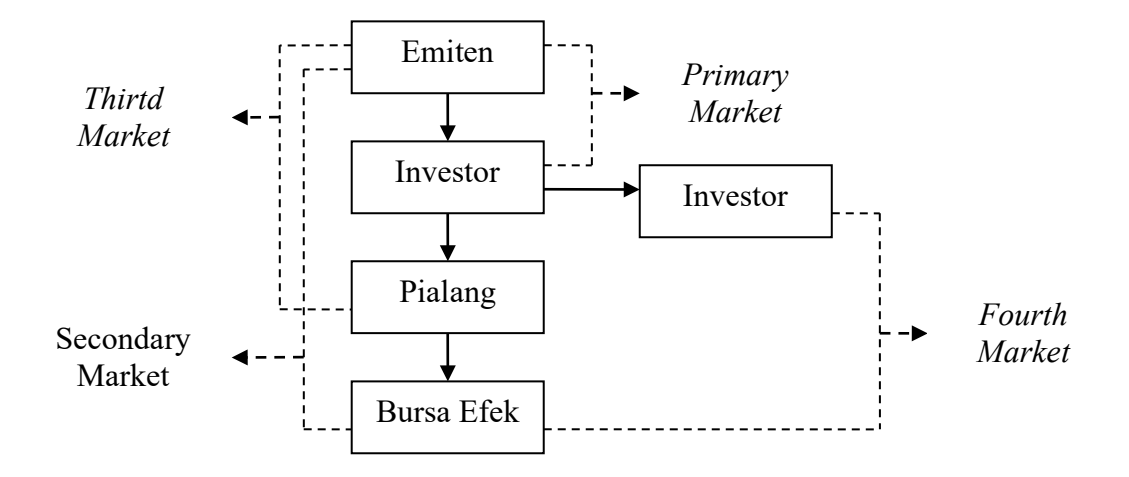

Gambar 2.1 Proses Perdagangan Surat Berharga di Pasar Modal.

Sedangkan mekanisme perdagangan pada pasar modal Indonesia secara lengkap

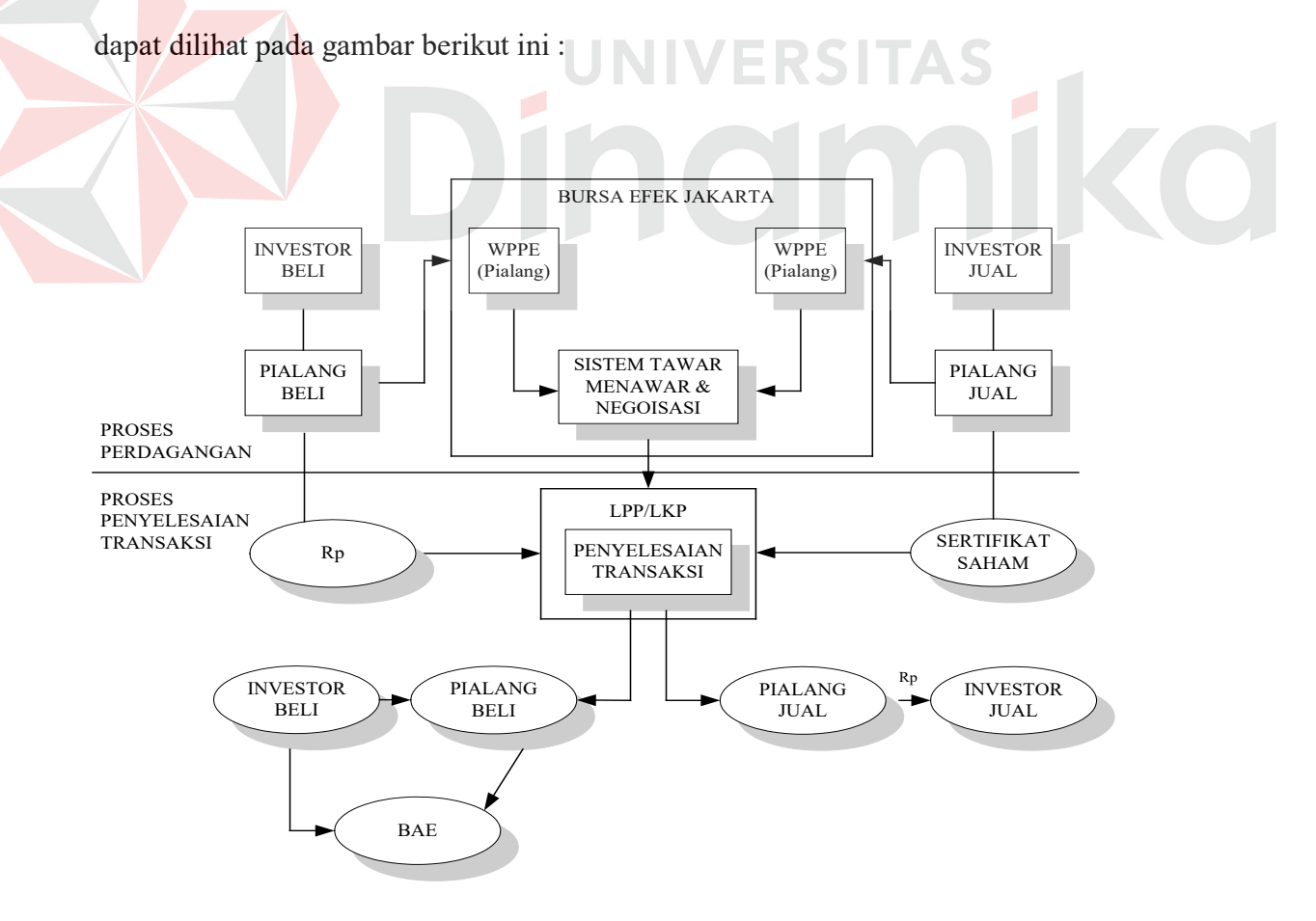

Gambar 2.2. Proses Perdagangan Saham

LPP = Lembaga Penyimpanan dan Penjamin

LKP = Lembaga Kliring dan Penyelesaian

BAE = Biro Administrasi Efek

Salah satu ciri yang membedakan perdagangan di pasar modal dengan di pasar barang adalah penggunaan pialang atau broker. Pada perdagangan dipasar barang, pialang tidak mutlak diperlukan, sedangkan pada perdagangan dipasar modal, pialang mutlak diperlukan. Di dunia pasar modal dikenal istilah sisi jual (*sell side*) dan sisi beli (*buy side*). Sisi jual adalah lembaga atau individu yang mendapatkan penghasilan dari komosi atas pelaksanaan order jual dan order beli yang dilaksanakannya. Pialang termasuk dalam sisi jual.

Lawan dari sisi jual adalah sisi beli. Lembaga ini bertugas mengumpulkan dana dari investor kemudian menginvestasikannya pada alat-alat investasi, yang menurut perhitungannya bisa menguntungkan investor. Untuk tugas ini, lembaga sisi beli mendapat keuntungan. Lembaga ini tidak bertugas melaksanakan amanah, tetapi mewakili kepentingan investor. Jadi yang bertugas membeli dan menjual tetap saja pialang. Yang termasuk sisi beli adalah reksadana, *trust company*, dana pensiun, dan lain sebagainya.

#### **2.2 Pengertian Saham dan Jenis-Jenis Saham**

Saham menunjukkan bukti kepemilikan atas suatu bentuk perusahaan yang berbentuk Perseroan Terbatas (PT) (Husnan,1998: 285) Saham disebut penyertaan bila yang menyebabkan pemegangnya menjadi pemilik sebagian daripada perusahaan yang bersangkutan (Koetin, 1993: 58).

Selembar saham dapat didefinisikan sebagai selembar kertas yang menerangkan bahwa pemilik kertas tersebut adalah pemilik (berapapun porsinya) dari suatu perusahaan yang menerbitkan kertas (saham) tersebut, sesuai porsi kepemilikannya yang tertera pada saham.

Jenis-jenis saham adalah :

### 1. Saham Biasa

Saham biasa adalah saham yang tidak memperoleh hak istimewa. Pemegang saham biasa mempunyai hak untuk memperoleh deviden sepanjang perseroan memperoleh keuntungan. Pemilik saham mempunyai hak suara pada Rapat Umum Pemegang Saham (RUPS) sesuai dengan jumlah saham yang dimilikinya (*one share one vote*). Pada likuidasi perseroan, pemilik saham memiliki hak memperoleh sebagian dari kekayan perusahaan setelah semua kewajiban dilunasi. (Anoraga dan Widiyanti,1995 : 52)

### 2. Saham Preferen

Saham preferen merupakan saham yang memberikan hak untuk mendapatkan deviden dan/atau bagian kekayaan pada saat perusahaan dilikuidasi lebih dahulu dari saham biasa, disamping itu mempunyai preferensi untuk mengajukan usul pencalonan direksi/komisaris. Saham preferen mempunyai ciri-ciri yang merupakan gabungan dari hutang dan modal sendiri (*debt and equity*).

3. Saham Utama

Saham utam atau disebut juga saham prioritas ialah saham yang mempunyai hak istimewa yang ditetapkan di dalam anggaran dasar perseroan, misalnya memberi hak kepada pemegangnya untuk mengajukan usul-usul menyangkut pengangkatan direksi dan komisaris perusahaan. Kadang-kadang hak istimewa ini sedemikian besarnya sehingga pada hakekatnya pemegangnya menguasai seluruh perusahaan. Saham utama tidak diperdagangkan di Bursa (Koetin, 1993: 59).

4. Saham Pendiri

Saham jenis ini diberikan sebagai hadiah kepada orang yang telah berjasa pada waktu pertama kali perusahaan didirikan. Saham ini kebanyakan terdapat di luar negeri seperti misalnya di perancis. Saham pendiri ini di namakan "*part of de fondateur*" (Koetin, 1993: 59).

#### **2.3 Kurs Mata Uang**

Kurs adalah nilai tukar tukar mata uang asing (exchange rate) yang merupakan nilai / harga mata uang suatu negara terhadap negara lainnya, ditetapkan atau terjadi dalam hubungannya dengan lalu lintas perdagangan dan moneter antar negara. Kurs valas dalam periode tertentu dapat saja tetap nilainya dalam arti tidak mengalami perubahan dari waktu ke waktu dalam periode tertentu, akan tetapi pada umumnya kurs mata uang asing mengalami fluktuasi bahkam ada kalanya mengalami gonjangan atau gejolak yang besar.

Jika harga mata uang suatu negara turun relatif terhadap harga mata uang asing lainnya, dikatakan bahwa mata uang negara itu mengalami depresiasi. Sedangkan mata uang asing mengalami apresiasi. Tetapi bila kurs resmi suatu negara diturunkan maka disebut devaluasi, sedangkan penurunan mata uang negara yang bersangkutan disebut revaluasi.

Akibat depresiasi rupiah terhadap dolar Amerika, kondisi pasar modal tidak bergairah karena banyak harga saham emiten yang jatuh dan kestabilan perusahaan kurang dipercaya investor. Adanya nilai mata uang yang stabil akan menimbulkan kestabilan di pasar modal, dan pada akhirnya akan memantapkan kepercayaan investor dalam menanamkan modalnya di bursa efek.

Perbedaan tingkat kurs timbul karena beberapa hal (Nopirin, 1987: 164) :

- 1. Perbedaan antara kurs beli dan jual oleh para pedagang valuta asing atau bank. Kurs beli adalah kurs yang dipakai apabila para pedagang valuta asing atau bank membeli valuta asing, dan kurs jual apabila mereka menjual. Selisih kurs tersebut merupakan keuntungan bagi para pedagang.
- 2. Perbedaan kurs yang diakibatkan oleh perbedaan dalam waktu pembayarannya. Kurs TT (*Telegraphic Transfer*) lebih tinggi daripada kurs MT (*Mail Transfer*). Sebab perintah atau order pembayaran dengan menggunakan telegram bagi bank merupakan penyerahan valuta asing dengan segera atau lebih cepat dibandingkan dengan penyerahan melalui surat.
- 3. Perbedaan dalam tingkat keamanan dalam penerimaan hak pembayaran sering terjadi bahwa penerimaan hak pembayaran yang berasal dari bank asing yang sudah terkenal (*bonafide*) kurs lebih tinggi dari pada yang belum terkenal.

Menurut Nopirin (1987: 174) semua kegiatan ekonomi dan kebijaksanaan pemerintah (fiskal dan moneter) yang mempengaruhi pendapatan, harga serta tingkat suku bunga secara tidak langsung akan mempengaruhi kurs. Secara sistematis hubungan tersebut akan dilukiskan sebagai berikut :

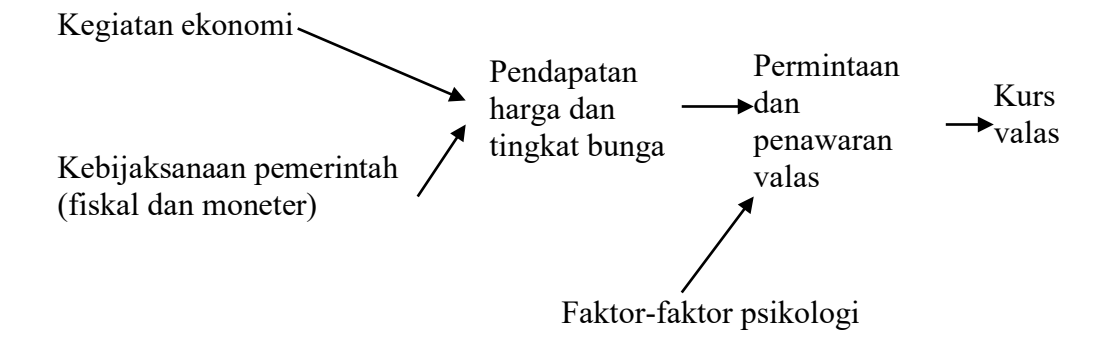

Gambar 2.3. Hubungan Sistematis Kegiatan Ekonomi Dan Kebijaksanaan Pemerintah (Fiskal Dan Moneter)

Kebijaksanaan pemerintah (kenaikan pengeluaran misalnya) akan menaikkan pendapatan dan harga. Kenaikan pendapatan dan harga ini akan menyebabkan impor naik yang berarti akan menaikkan permintaan valuta asing. Akibat selanjutnya kurs valas akan naik (depresiasi mata uang sendiri).

Disamping faktor-faktor ekonomi tersebut ada faktor-faktor non ekonomi yang dapat mempengaruhi perubahan kurs seperti faktor politis dan psikologis. Misalnya kepanikan yang terjadi didalam negeri dan menyebabkan larinya dana keluar negeri sehingga kurs valuta asing akan naik.

Semua faktor yang disebabkan di atas akan mempengaruhi pergeseran kursa permintaan dan penawaran.

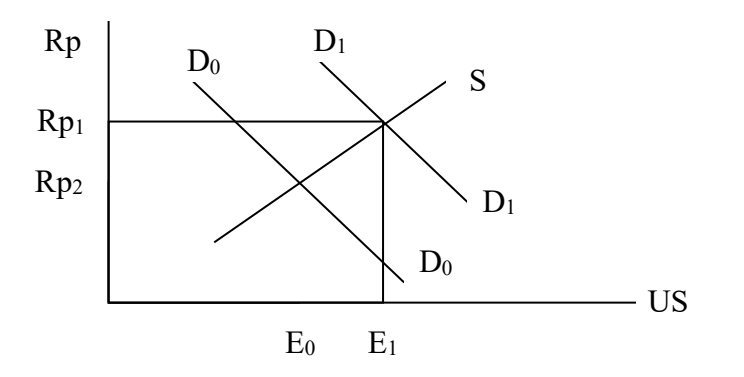

Gambar 2.4. Pergeseran Kursa Permintaan Dan Penawaran

Pergeseran kurva permintaan (dari  $D_0$  D<sub>0</sub> ke  $D_1$  D<sub>1</sub>) diakibatkan misalnya kenaikan pengeluaran pemerintah, kenaikan jumlah uang yang beredar, selera masyarakat bergeser dari barang buatan dalam negeri ke barang-barang impor atau aliran modal keluar negeri sebagai akibat kepanikan yang terjadi di luar negeri.

#### **2.4 Indeks Harga Saham Gabungan**

Indeks Harga Saham Gabungan (IHSG) menggambarkan suatu rangkaian informasi histories mengenai pergerakan harga saham gabungan sampai pada tanggal tertentu (Sunariyah, 2003:126). Para investor sering menggunakan IHSG sebagai patokan dalam berinvestasi karena dengan IHSG, investor dapat menentukan apakah saat yang tepat untuk berinvestasi sudah tiba dan kapankah saat investasi dihentikan, kenaikan indeks harga saham gabungan yang terus menerus menandakan bahwa pasar yang sedang *bulish* dan indeks harga saham yang menurun adalah indikator bahwa pasar sedang *bearish*.

Rumus untuk menghitung indeks harga saham gabungan (IHSG) :

 IHSG = %100x H H 0 t ∑ ∑ ...........................(Widoatmojo,1996:194)

Keterangan :

Jumlah  $H_t$  = Total harga semua saham pada waktu yang berlaku

Jumlah  $H_0$  = Total harga semua saham pada waktu dasar

#### **2.5 Right Issue**

Menurut Sunariyah (2003: 99) *Right Issue* kadang-kadang disebut hak istimewa untuk pemegang saham. Pemegang saham lama diberikan hak memesan efek terlebih dahulu (HMETD).

*Right Issue* merupakan sistem penjualan saham yang dilakukan oleh emiten sebagai perusahaan penerbit saham dengan menawarkan kepada pemilik saham untuk membeli sahamnya terlebih dahulu dengan harga tertentu. Penawaran umum terbatas ini memang diprioritaskan bagi para pemegang saaham, dan hak yang dimiliki oleh investor atau pemegang saham boleh digunakan, boleh pula tidak digunakan.

Periode penerbitan *Right Issue* dibagi menjadi dua, yakni :

- 1. *Cum Right* adalah batas waktu terakhir pembelinan saham untuk memperoleh hak *light.*
- 2. *Ex Right* merupakan batas waktu pembalian hak tanpa *Right* (Dwiyanti,1999:61).

#### **2.6 Faktor-faktor yang mempengaruhi volume perdagangan**

Faktor-faktor yang mempengaruhi volume perdagangan di Bursa efek antara lain (Sunariyah : 2000) :

a. IHSG

Indeks harga saham gabungan adalah jumlah seluruh harga saham yang ada (listing) yang di gunakan oleh para investor sebagai alat analisis dalam melakukan investasi. Apabila harga-harga saham itu tinggi maka investor yang memiliki saham tersebut akan mendapatkan *capital gain* yang tinggi, minat masyarakat untuk membeli saham akan meningkat, hal ini akan berpengaruh positif terhadap naiknya permintaan saham yang terjadi di Bursa efek.

b. *Right Issue* 

Keuntungan yang diperoleh selain dari capital gain, deviden juga di dapat dari saham *Right Issue*. Sedangkan saham Right Issue adalah sistem penjualan saham yang dilakukan oleh emiten sebagai perusahaan penerbit saham dengan menawarkan kepada pemilik saham untuk membeli sahamnya terlebih dahulu dengan harga tetap. Penawaran umum terbatas ini mungkin di prioritaskan bagi para pemegang saham dengan kriteria tertentu. Hak yang dimiliki pemegang saham boleh digunakan, boleh pula tidak digunakan.

c. Kurs Dollar

Melemahnya nilai tukar mata uang rupiah terhadap dollar Amerika Serikat sangat berdampak luas terutama karena otoritas moneter juga melakukan kebijaksanaan uag ketat. Dengan menguatnya rupiah hal ini akan berdampak pada semakin besar volume yang diperdagangkan.

#### d. *Singapore International Bank Offered Rate* (SIBOR)

Tingkat bunga transaksi antar bank yang menjadi patokan dalam menentukan tingkat bunga pinjaman dengan tujuan untuk memudahkan para pelaku bisnis untuk mengikuti perkembangan saham dalam melakukan transaksi pembelian saham, dengan tingkat bunga yang rendah menyebabkan volume perdagangan saham semakin banyak (dalam prosen).

Adapun kerangka pikir dari permasalahan tersebut dapat dijelaskan sebagai berikut :

Indeks Harga Saham Gabungan adalah berpengaruh positif terhadap jumlah saham yang diperdagangkan, mengingat Indeks Harga Saham Gabungan sebagai alat analisis bagi emiten dalam melakukan transaksi pembelian saham. Maka meningkatnya indeks harga saham, akan membuat emiten berlomba-lomba untuk membeli saham pada saat angka indeks harga pada pasar sedang dalam keadaan bergairah. Hal ini menyebebkan jumlah saham yang diperdagangkan semakin meningkat.

Melemahnya nilai tukar mata uang rupiah terhadap dollar Amerika Serikat sangat berdampak luas terutama karena otoritas moneter juga melakukan kebijaksanaan uang ketat. Harga saham perusahaan di pesar modal juga merosot karena keuntungan perusahaan menurun sehingga menyebabkan volume perdagangan saham tidak bergairah karena banyaknya investor yang menjual saham mereka akan tetapi pembeli tidak ada karena tidak mengiurkan lagi dilihat dari sudut pandang dollar. Akan tetapi kurs dollar akan berpengaruh positif apabila mata uang rupiah menguat, sehingga volume perdagangan saham akan meningkat.

*Right issue* berpengaruh positif terhadap jumlah saham yang diperdagangkan. *Right issue* diterbitkan dengan ketentuan-ketentuan misalnya minimal harus memiliki 10 lot saham lama untuk dapat membeli 7 lot saham baru dengan harga yang lebih rendah dari harga saham lama. Hal ini menyebabkan emiten berusaha mengumpulkan lot sebanyak-banyaknya untuk dapat memperoleh saham Right, sehingga jumlah saham yang diperdagangkan menjadi meningkat.

Pengaruh tingkat suku bunga *Singapore Internasional Bank Offered Rate*  (SIBOR) adalah bilamana terjadi peningkatan suku bunga *Singapore Internasional Bank Offered Rate* (SIBOR) maka akan terjadi pula peningkatan suku bunga pinjaman dan tabungan yang merupakan patokan dalam bagi emiten untuk membeli saham, sehingga emiten akan lebih tertarik untuk menginvestasikan dananya melalui sector perbankkan sehingga volume saham yang diperdagangkan akan mengalami penurunan. Demikian sebaliknya, bila suku bunga SIBOR menurun maka emiten akan lebih tertarik untuk melakukan investasi dipasar modal sehingga saham yang diperdagangkan akan mengalami peningkatan.
Untuk memperjelas maksud dan tujuan dari kerangka pikir diatas dapat dilihat dari paradigma yang akan digambarkan sebagai berikut :

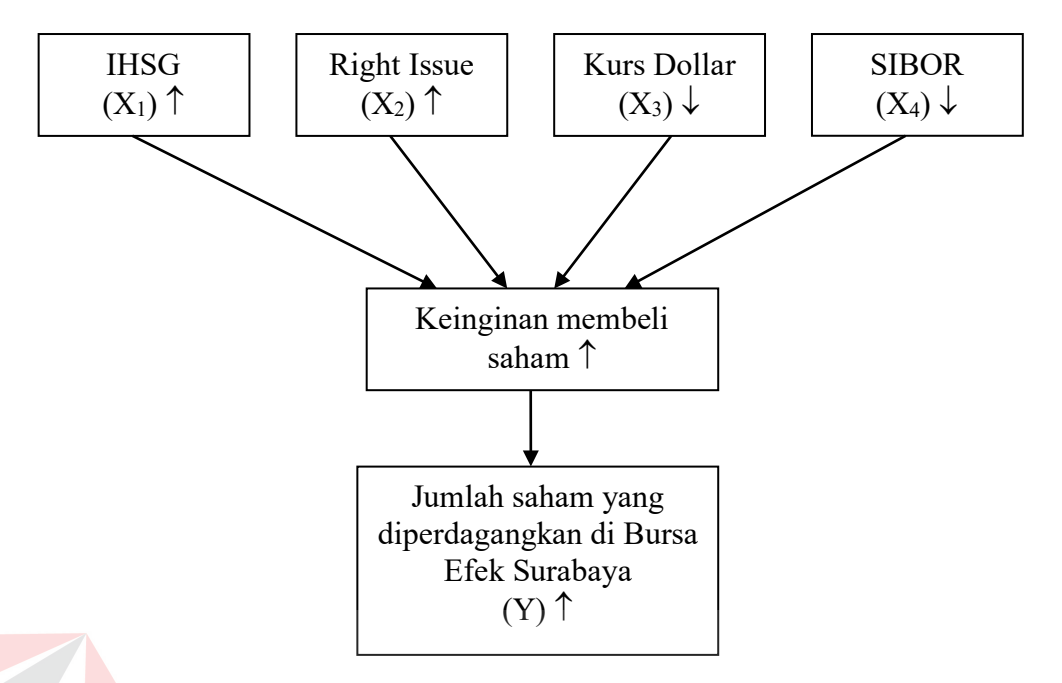

Gambar 2.5. Beberapa Faktor yang Mempengaruhi Volume Perdagangan Saham di Bursa Efek Surabaya.

## **2.7 Korelasi**

Langkah pertama dalam mencari pola hubungan antara variabel X dan Y adalah dengan menggambarkan data pengamatan dalam diagram pencar, yaitu plot data berpasangan antara  $(X_i, Y_i)$ . Sedangkan teknik analisis yang digunakan untuk mengukur hubungan yang mungkin ada antara dua variabel yaitu korelasi. Koefisien Korelasi digunakan untuk mengukur kuatnya hubungan antara dua variabel, Koefisien korelasi antara variabel X dan Y disimbolkan ρ, yaitu :

$$
\rho = \frac{Cov(X, Y)}{\sigma_x \sigma_y}
$$

Apabila perhitungan didasarkan sampel, maka ditulis dengan rumus :

$$
r_{xy} = \frac{\sum_{i=1}^{n} X_i Y_i - n \overline{XY}}{\sqrt{\left(\sum_{i=1}^{n} X_i^2 - n \overline{X}^2\right) \left(\sum_{i=1}^{n} Y_i^2 - n \overline{Y}^2\right)}}
$$

Pada hakekatnya nilai r dapat bervariasi dari – 1 sampai dengan + 1 dengan ketentuan sebagai berikut :

- a. Bila  $r = 0$ , atau mendekati 0, berarti hubungan antara variabel independen dengan variabel dependen sangat lemah atau tidak terdapat hubungan sama sekali.
- b. Bila  $r = 1$ , atau mendekati 1, berarti terdapat hubungan positif antara variabel independen dengan variabel dependen yang sangat kuat.
- c. Bila  $r = -1$ , atau mendekati 1, berarti terdapat hubungan negatif antara variabel independen dengan variabel dependen yang sangat kuat.

Pengujian terhadap hasil analisis korelasi perlu dilakukan karena untuk mengetahui kebenaran hubungan antara variabel bebas terhadap variabel tidak bebas.

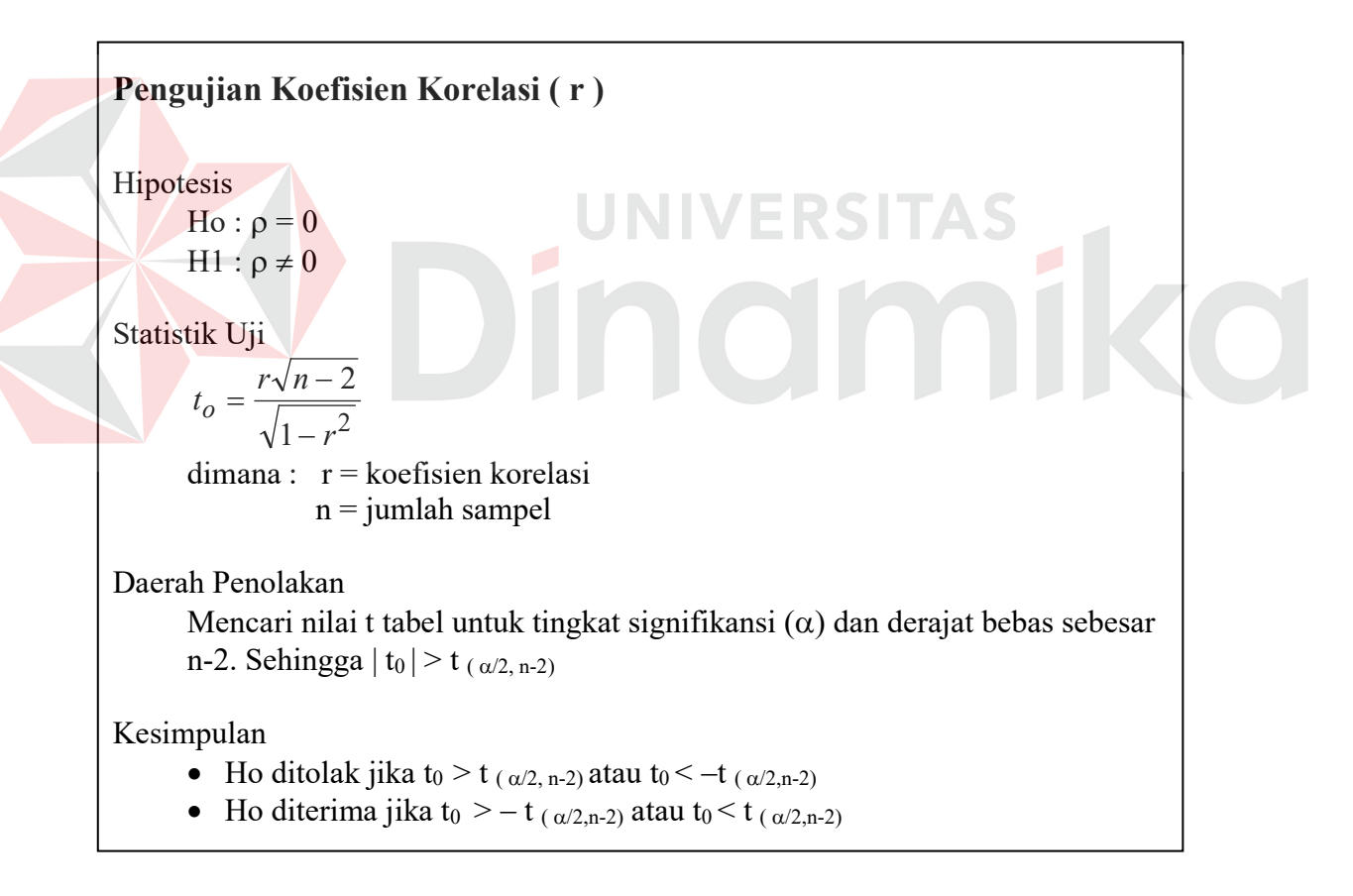

# **2.8 Analisis Regresi**

Analisis regresi digunakan untuk menganalisa hubungan antara variabel respon Y dengan variabel prediktor X. Ada beberapa jenis analisis regresi yang dikenal dalam ilmu statistika. Analisis regresi yang paling umum dikenal adalah

analisis regresi linier. Analisis regresi linier digunakan untuk menganalisa hubungan variabel respon Y dengan skala pengukuran kontinu dan variabel prediktor X dengan skala pengukuran kontinu (Draper, 1992).

Analisis regresi logistik digunakan untuk menganalisa hubungan variabel respon Y dengan skala pengukuran kategori dan variabel prediktor X dengan skala pengukuran kontinu maupun kategori (Hosmer,1989). Ada beberapa jenis variabel logistik, diantaranya adalah analisis regresi logistik dikotomus, yaitu analisis regresi logistik dengan variabel respon Y biner (variabel respon dengan dua kategori) dan analisis regresi logistik polikotomus, yaitu analisis regresi logistik dengan variabel respon yang memiliki lebih dari dua jenis kategori.

Pada data saham kita menggunakan analisis pendekatan mariks pada regresi linier berganda.

# **2.9 Regresi Linier Berganda (***Multiple Linear Regression***)**

Regresi Linier Berganda merupakan perluasan dari regresi linier sederhana, yang bertujuan untuk mencari pola hubungan yang dapat digambarkan secara matematis antara satu variabel respon dengan beberapa variabel prediktor secara serentak.

Jika terdapat n pengamatan untuk variabel  $(Y_i)$  dan variabel bebas  $(X_i)$ , i=1,2,3 ..n maka pola hubungan secara umum dapat ditulis sebagai berikut :

$$
Y_i = \beta_0 + \beta_1 X_{1i} + \beta_2 X_{2i} + \dots + \beta_k X_{ki} + \varepsilon_i \tag{2.1}
$$

**UNIVERSITAS** 

(Statistik Teori dan Aplikasi Jilid 2, J. Supranto, M.A)

Dimana :

*Yi* = variabel respon

Χ*i* = variabel prediktor/fixed

 $\beta_i$  = parameter, i = 1, ..., k

 $\varepsilon$  = unsur gangguan yang diasumsikan identik independen dan berdistribusi normal atau  $\varepsilon_i \sim \text{HDN}(0, \sigma^2)$ 

dan untuk taksiran respon :

$$
\widehat{Y}_i = \widehat{\beta}_0 + \widehat{\beta}_1 X_{1i} + \widehat{\beta}_2 X_{2i} + \dots + \widehat{\beta}_k X_{ki}
$$
 .........(2.2)

(Statistik Teori dan Aplikasi Jilid 2, J. Supranto, M.A)

Dimana:

 $\land$  = dibaca sebagai "hat" atau "cap" ("topi")

*Yi*  $\frac{1}{2}$ = penaksir (estimator)

 $\hat{\beta}_0$  = penaksir  $\beta_0$ 

 $\beta_1$  $\overline{a}$  $=$  penaksir  $\beta_1$ 

Sedangkan ε<sub>i</sub> merupakan residual yang ditaksir oleh e<sub>i</sub> yang besarnya sama dengan observasi sesungguhnya dikurangi taksiran observasi yang ditemukan dari model, yaitu :

 $\widehat{\varepsilon}_i = Y_i - \widehat{Y}_i$ 

(Statistik Teori dan Aplikasi Jilid 2, J. Supranto, M.A)

Masalah utama dalam analisa regresi adalah menaksir parameter atau koefisien regresi dan menyelidiki tingkat signifikansi dalam model secara serentak, kemudian menyelidiki secara individu.

Metode kuadrat terkecil digunakan dengan tujuan untuk meminimumkan varians sehingga didapatkan penaksiran yang tak bias. Dalam persamaan regresi linier berganda, khususnya bila variabel prediktor lebih dari dua, akan lebih mudah apabila dengan menggunakan pendekatan matrik. (Gujarati, 1998, hal 93)

Sedangkan metode yang sering digunakan untuk menaksir parameter diusahakan jumlah kuadrat residual seminimum mungkin, atau secara matematis ;

 $(2.3)$ 

$$
\Sigma \hat{\varepsilon}_i^2 = \varepsilon \varepsilon \text{ minimum} \qquad \qquad \dots \dots \dots (2.4)
$$

Taksiran εi dapat diperoleh dengan menyelesaikan turunan secara parsiil terhadap  $b_0$ ,  $b_1$ ,..., $b_k$  dan menyamakan hasilnya dengan nol.

Dari persamaan di atas didapatkan :  $\hat{\varepsilon}_i = Y - \hat{\beta}X$  dengan prinsip metode kuadrat terkecil maka :

$$
\varepsilon \varepsilon = (Y - \hat{\beta}X)'(Y - \hat{\beta}X)
$$
  
=  $Y'Y - 2\hat{\beta}'X'Y + \hat{\beta}'X'X\hat{\beta}$  ....... (2.5)

(Gujarati, 1997:134-135)

Dengan menurunkan ε'ε terhadap  $β$  secara parsiil berdasarkan aturan penurunan matrik akan diperoleh hasil sebagai berikut :

$$
\frac{\delta(\varepsilon^{'}\varepsilon)}{\delta\beta} = -2X'Y + 2X'X\beta
$$
\n(2.6)  
\n
$$
\blacksquare
$$
\n
$$
\blacksquare
$$
\n
$$
\blacksquare
$$
\n
$$
\blacksquare
$$
\n
$$
\blacksquare
$$
\n
$$
\blacksquare
$$
\n
$$
\blacksquare
$$
\n
$$
\blacksquare
$$
\n
$$
\blacksquare
$$
\n
$$
\blacksquare
$$
\n
$$
\blacksquare
$$
\n
$$
\blacksquare
$$
\n
$$
\blacksquare
$$
\n
$$
\blacksquare
$$
\n
$$
\blacksquare
$$
\n
$$
\blacksquare
$$
\n
$$
\blacksquare
$$
\n
$$
\blacksquare
$$
\n
$$
\blacksquare
$$
\n
$$
\blacksquare
$$
\n
$$
\blacksquare
$$
\n
$$
\blacksquare
$$
\n
$$
\blacksquare
$$
\n
$$
\blacksquare
$$
\n
$$
\blacksquare
$$
\n
$$
\blacksquare
$$
\n
$$
\blacksquare
$$
\n
$$
\blacksquare
$$
\n
$$
\blacksquare
$$
\n
$$
\blacksquare
$$
\n
$$
\blacksquare
$$
\n
$$
\blacksquare
$$
\n
$$
\blacksquare
$$
\n
$$
\blacksquare
$$
\n
$$
\blacksquare
$$
\n
$$
\blacksquare
$$
\n
$$
\blacksquare
$$
\n
$$
\blacksquare
$$
\n
$$
\blacksquare
$$
\n
$$
\blacksquare
$$
\n
$$
\blacksquare
$$
\n
$$
\blacksquare
$$
\n
$$
\blacksquare
$$
\n
$$
\blacksquare
$$
\n
$$
\blacksquare
$$
\n
$$
\blacksquare
$$
\n
$$
\blacksquare
$$
\n
$$
\blacksquare
$$
\n
$$
\blacksquare
$$
\n
$$
\blacksquare
$$
\n
$$
\blacksquare
$$
\n
$$
\blacksquare
$$
\n
$$
\blacksquare
$$
\n
$$
\blacksquare
$$
\n
$$
\blacksquare
$$
\

dengan menyamakan hasil diatas sama dengan nol maka diperoleh :

$$
-2X'Y + 2X'X\hat{\beta} = 0
$$
  

$$
X'X\hat{\beta} = X'Y
$$
  

$$
\hat{\beta} = (X'X)^{-1}(X'Y)
$$
 (Gujarati, 1997:136)

Sehingga diperoleh  $\hat{\beta} = (b_0, b_1, ..., b_k)$  yang merupakan koefisien model regresi (parameter-parameter  $\beta$ ) yang akan ditafsir berdasarkan hasil observasi.

Analisa varians merupakan suatu cara yang dapat digunakan dalam teknik pemisahan (dekomposisi) variasi yang terdapat dalam model. Adapun persamaannya dapat dilihat dalam jumlah kuadrat pecahannya yaitu ;

$$
\sum_{i=1}^{n} \left( Y_i - \overline{Y} \right)^2 = \sum_{i=1}^{n} \left( \hat{Y}_i - \overline{Y} \right)^2 + \sum_{i=1}^{n} \left( Y_i - \hat{Y}_i \right)^2 \tag{2.8}
$$

Bila persamaan di atas dinyatakan dalam bentuk matrik maka dapat dinyatakan sebagai berikut :

$$
(Y'Y - n\overline{Y}^2) = (\hat{\beta}'X'Y - n\overline{Y}^2) + (Y'Y - \hat{\beta}X'Y)
$$
  
SST = SSReg + SSRes .........(2.9)  
(Gujarati, 1997:138)

dengan derajat bebas adalah :

$$
(n-1) = k + (n-k-1) \tag{2.10}
$$

Jika sumber variasi tersebut disusun dalam bentuk tabel 2.1 Analisa Varians, maka bentuknya sebagai berikut :

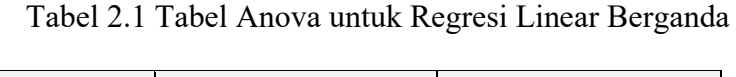

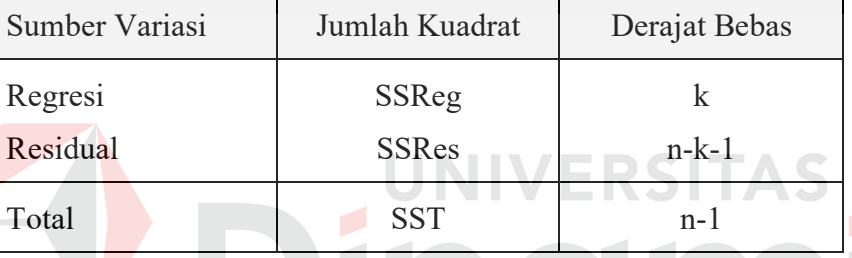

Sedangkan untuk mengetahui apakah nilai-nilai dari parameter yang diperoleh signifikan atau tidak, maka diperlukan uji hipotesa. Adapun langkahlangkah yang ditempuh uji koefisien regresi adalah sebagai berikut :

1. Pengujian koefisien regresi secara serentak.

Untuk menguji secara serentak (overall) dari seluruh parameter regresi X terhadap Y dengan hipotesa :

$$
H_o: \beta_1 = \beta_2 = \ldots = \beta_k
$$

H<sub>1</sub> : paling sedikit ada satu  $\beta_i \neq 0$ , i=1,2,...,k

Digunakan rumus sebagai berikut :

Frasio = MSReg/MSRes

= (SSReg/k)/(SSRes/n-k-1) ...............(2,11)

(Gujarati, 1997:81)

Dimana:

MSReg = jumlah kuadrat yang dijelaskan (akibat regresi)

MSRes = jumlah kuadrat residual (akibat residual)

Jika Ho benar dan asumsi dipenuhi, maka :  $F_{\text{rasio}} \sim F_{(k,n-k-1)}$ . Sehingga pada suatu tingkat signifikan tertentu Frasio dapat dibandingkan dengan suatu nilai F dalam distribusi F<sub>(k,n-k-1)</sub> yaitu F<sub>(k,n-k-1,α)</sub>. Jika pada tingkat signifikan  $\alpha$ , F<sub>rasio</sub> < F<sub>(k,n-k-1,α)</sub> maka terima Ho, berarti semua koefisien regresi tidak memberikan iuran yang berarti terhadap harga Y, dalam hal ini akan menghasilkan  $Y = \beta_0$ . Sebaliknya, jika F<sub>rasio</sub> > F(k,n-k-1,<sup>α</sup>) maka tolak Ho, berarti paling tidak ada satu β*<sup>i</sup>* yang tidak sama dengan nol, sehingga perlu dilakukan pengujian secara individu.

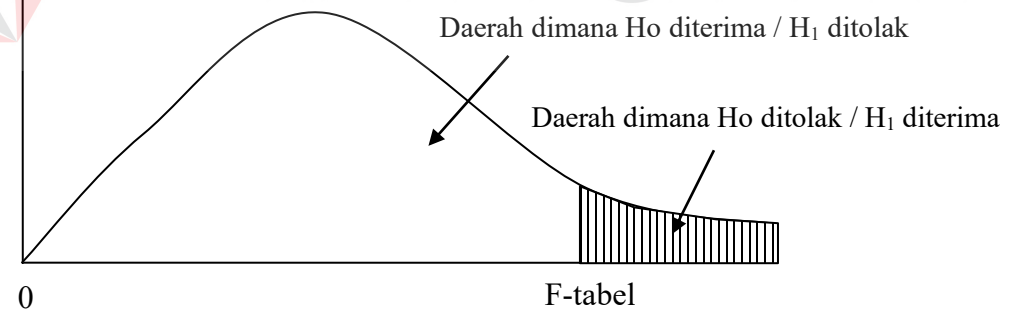

Gambar 2.6 Distribusi F Kriteria Penerimaan dan Penolakan Secara Serentak

2. Pengujian koefisien regresi secara individu

Setelah dilakukan pengujian koefisien regresi secara bersama dan ternyata tolak Ho yang berarti paling sedikit ada satu β*<sup>i</sup>* yang tidak sama dengan nol maka perlu dilakukan pengujian secara individu. Hal ini dimaksudkan untuk menentukan ada tidaknya pengaruh masing-masing variabel X terhadap variabel Y,

Ho :  $\beta_i = 0$  $H1: \beta_i \neq 0, i=1,2,...,k$ 

Digunakan statistik uji sebagai berikut :

$$
T_{\text{hitung}} = \frac{\hat{\beta}_i}{se(\hat{\beta}_i)}
$$
 (2,12)

(Gujarati, 1997:78)

Dimana :

 $\beta_{_{i}}$  $\overline{a}$  = nilai taksiran dari β *<sup>i</sup>*  $\overline{a}$ 

 $\textit{se}(\widehat{\beta}_{i})$  = merupakan standart deviasi dari  $\widehat{\beta}_{i}$  yang merupakan matrrik diagonal dari matrik Var( β *<sup>i</sup>*  $\overline{a}$  $\int$ , dan  $\text{Var}(\hat{\beta}_i) = (X'X)^{-1} \hat{\sigma}^2$ .

Jika Ho benar dan asumsidipenuhi, maka: thitung *~* t(n-k-1,α). Sehingga pada suatu tingkat signifikan tertentu thitung dapat dibandingkan dengan suatu nilai t dalam distribusi t(n-k-1)yaitu t (n-k-1,α).

Jika pada tingkat signifikan  $\alpha$ ,  $|t_{\text{hitung}}| < t_{(n-k-1,\alpha)}$  maka terima Ho, berarti tidak ada pengaruh yang signifikan dari variabel X terhadap variabel Y. Sebaliknya, jika  $|t<sub>hitung</sub>| > t<sub>(n-k-1,\alpha)</sub>$  maka tolak Ho, berarti ada pengaruh yang signifikan dari variabel X terhadap variabel Y. Jadi pada prinsipnya uji terhadap β*<sup>i</sup>* secara individu merupakan pengujian terhadap koefisien regresi parsial yaitu uji tentang model regresi Y pada suatu variabel X tertentu jika variabel X yang lain dianggap konstan.

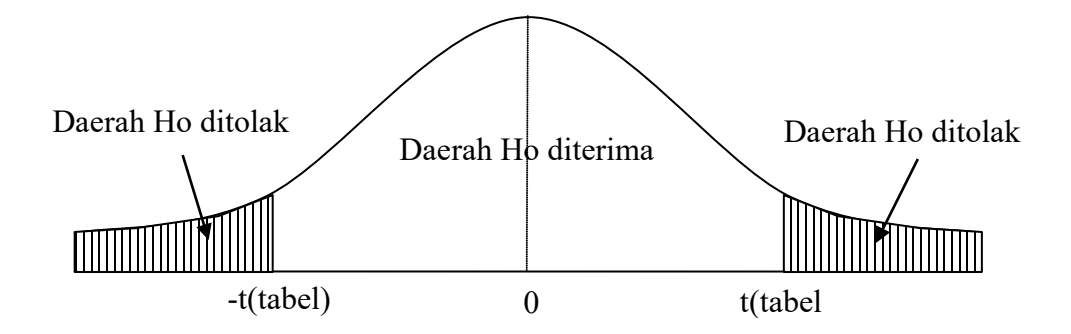

Gambar 2.7 Distribusi t untuk Kriteria Penerimaan dan Penolakan Secara Individu

# **2.10 Koefisien Determinasi**

Koefisien determinasi  $(R^2)$  merupakan rasio antara variasi regresi terhadap variasi total, yaitu proporsi yang menya-takan berapa persen variasi data (variasi di sekitar Y) yang diterangkan oleh model. Hal ini menunjukkan bahwa variasi total Y sekitar rata-rata disebabkan karena data pengamatan tidak terletak dalam persamaan regresi, jika variasi residualnya kecil dan variasi regresinya mendekati variasi totalnya, maka persamaan regresi akan lebih dekat dengan titik-titik data pengamatan. Besarnya R<sup>2</sup> selalu berada diantara nol dan satu (0<R<sup>2</sup><1) dan dapat ditulis sebagai berikut :

$$
R^{2} = \frac{SSR}{SST} \times 100\%
$$
 (Gujarati, 1997:101)

Adapun koefisien lain yang juga dipertimbangkan dalam analisis regresi adalah koefisien determinasi yang telah disesuaikan  $(R^2$  adjusted), yaitu koefisien determinasi yang dikoreksi oleh derajat bebas masing masing variasi.

$$
\overline{R}^2 = \left[1 - (1 - R^2)\left(\frac{n-1}{n-k-1}\right)\right] \times 100\%
$$
 ....... (2.14)

(Gujarati, 1997:102)

Jadi koefisien determinasi  $(R^2)$  berguna untuk :

- 1. Mengukur ketepatan atau kecocokan suatu garis regresi yang diterapkan terhadap suatu kelompok data hasil observasi. Makin besar nilai  $R^2$  dikatakan model regresi semakin tepat atau cocok, sebaliknya makin kecil nilai  $R^2$  dikatakan model regresi tidak tepat untuk mewakili data hasil observasi.
- 2. Mengukur proporsi atau prosentase dari jumlah variasi Y yang dapat diterangkan oleh model regresi.

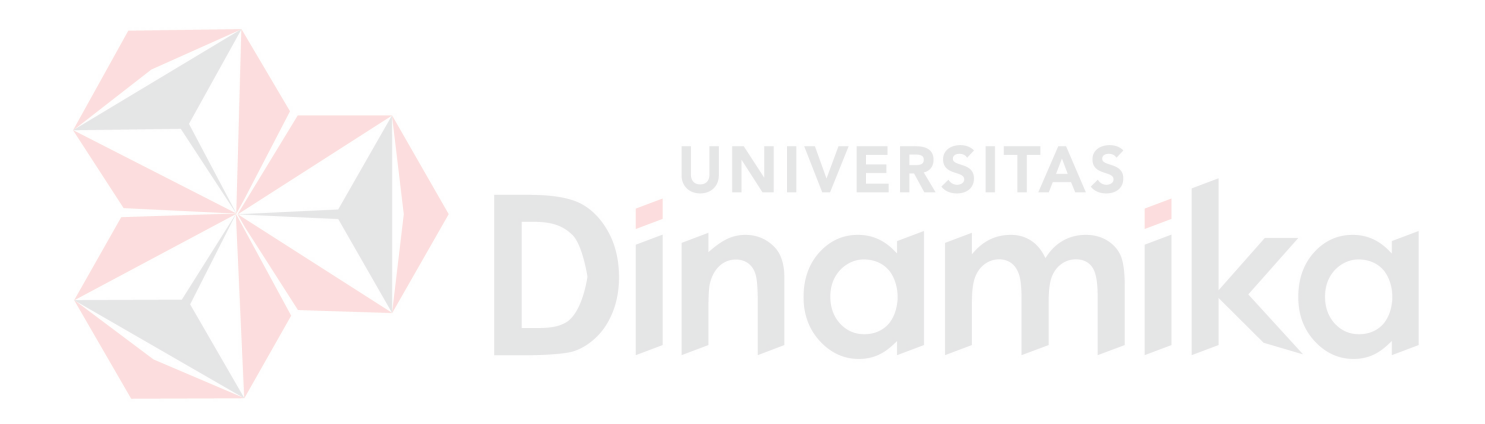

## **BAB III**

# **PERANCANGAN SISTEM**

#### **3.1 Tahapan Identifikasi Masalah**

Tahap identifikasi masalah merupakan tahap paling awal untuk melakukan perancangan dan pembuatan perangkat lunak. Tahapan ini digunakan untuk melakukan observasi atau penelusuran permasalahan untuk mendapatkan gambaran umum dari permasalahan yang dihadapi. Tahap ini dapat dibagi menjadi perumusan permasalahan, penetapan tujuan, dan studi kepustakaan.

Pada penelitian ini, masalah yang diidentifikasi adalah menganalisa faktor yang mempengaruhi volume perdagangan saham dengan variabel-variabel tertentu dapat digunakan sebagai acuan dan alternatif untuk melakukan investasi melalui pasar modal. Adapun faktor-faktor yang menjadi titik berat dari penelitian ini adalah penerbitan *right Issue* dan kurs dollar, dari segi pemanfaatan alat analisis pasar saham yaitu fluktuasi Indeks Harga Saham Gabungan (IHSG), sedangkan faktor eksternalnya adalah tingkat suku bunga *Singapore International Bank Offered Rate* (SIBOR). Semua faktor diatas mempengaruhi volume perdagangan saham di Bursa Efek Surabaya yang tercermin dari jumlah saham yang diperdagangkan di Bursa Efek Surabaya.

Berdasarkan permasalahan tersebut, maka dibuat sebuah perumusan masalah yaitu bagaimana membuat sebuah aplikasi Regresi Linier Berganda untuk menganalisis faktor yang mempengaruhi volume perdagangan saham sehingga menghasilkan keluaran berupa analisa faktor yang berpengaruh, ketepatan analisis, dan mendapatkan model dari Regresi Linier Berganda.

33

## **3.2 Analisa Permasalahan dan Pemecahan**

Pada saat ini, para pialang saham di Bursa Efek Surabaya dihadapkan pada suatu problem untuk mengetahui faktor-faktor apakah yang berpengaruh pada volume perdagangan saham. Salah satu cara menganalisa yaitu dengan menerapkan metode Regresi Linier Berganda. Metode ini diharapkan dapat mengetahui tingkat kepuasan konsumen, ketepatan analisis dan model dari Regresi Linier Berganda . Metode analisis regresi merupakan salah satu bagian dari ilmu statistika dengan variabel respon berskala nominal. Pada kasus data Saham di Bursa Efek Surabaya, variabel respon yang digunakan adalah tingkat suku bunga *Singapore International Bank Offered Rate* (SIBOR). Variabel independennya adalah penerbitan *right Issue* dan kurs dollar, dari segi pemanfaatan alat analisis pasar saham yaitu fluktuasi Indeks Harga Saham Gabungan (IHSG). Oleh karena itu dibuatlah suatu aplikasi untuk menganalisis kualitas layanan dengan Regresi Linier Berganda. Keunggulan dari aplikasi ini yaitu kita dapat mengetahui berapa persentase ketepatan analisis dari variabel yang dimasukkan. Regresi Linier Berganda merupakan perluasan dari regresi linier sederhana, yang bertujuan untuk mencari pola hubungan yang dapat digambarkan secara matematis antara satu variabel respon dengan beberapa variabel prediktor. Metode ini mempunyai kelebihan dalam kontinuitas data.

## **3.3 Desain Arsitektur**

Dalam proses pengembangan aplikasi, digunakan sebuah desain arsitektur yang menjelaskan dan menghubungkan elemen-elemen untuk menghasilkan output berupa ketepatan analisis dan model Regresi Linier

Berganda . Desain arsitektur Regresi Linier Berganda secara umum dapat dilihat pada Gambar 3.1. Pembuatan desain arsitektur dibuat berdasarkan bagaimana aplikasi melakukan proses regresi dari data yang di inputkan user untuk menghasilkan ketepatan analisis dan model Regresi Linier Berganda.

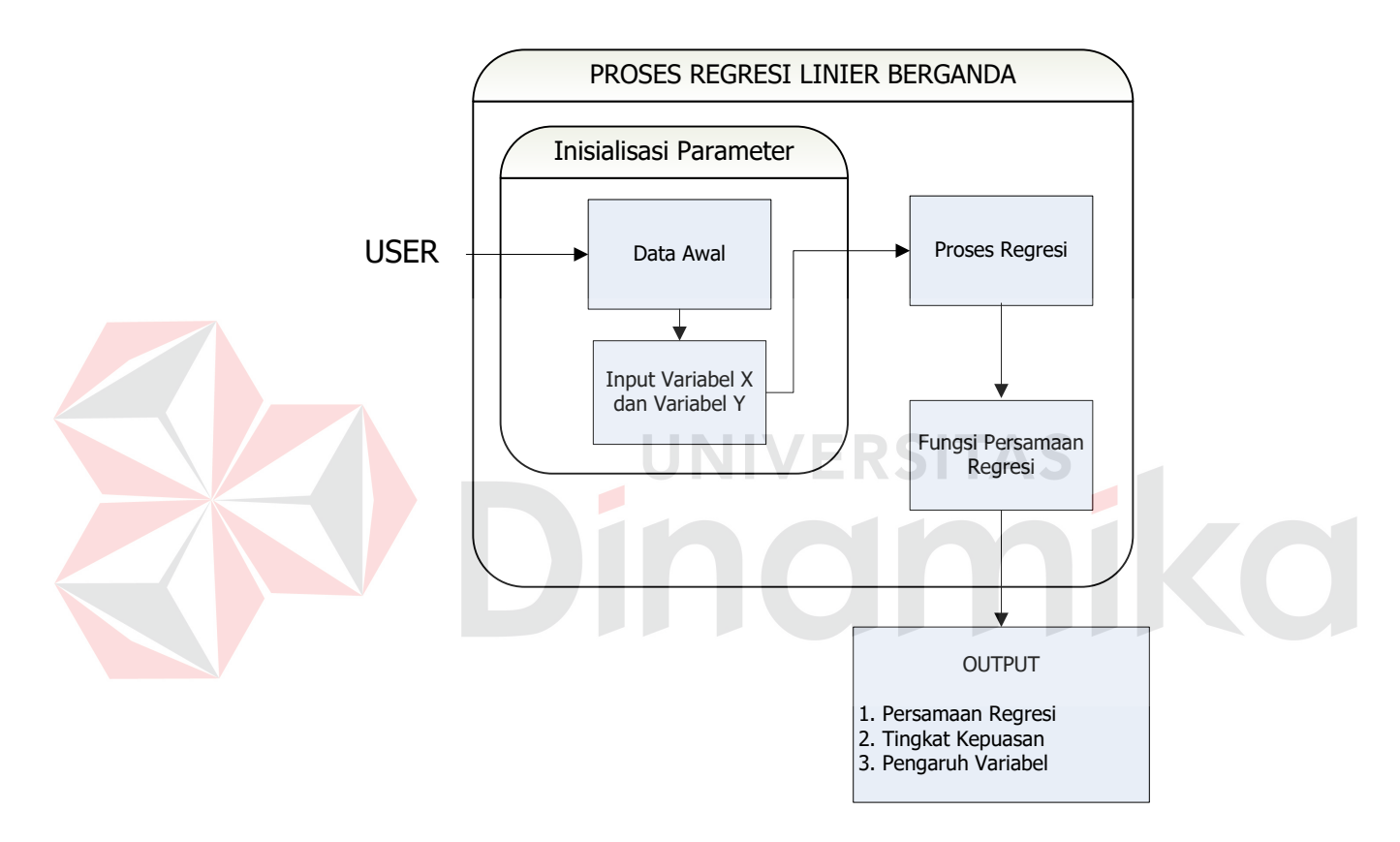

Gambar 3.1 Desain Arsitektur Regresi secara umum

Sistem ini diawali dengan inisialisaisi parameter dengan inputan oleh variabel X dan Y, variabel X bersifat independent sementara variabel Y bersifat dependent, setelah data diinputkan kemudian kita buat diagram pencar (*scatter plot*) dari variabel X dan Y, lalu pada proses selanjutnya dilakukan proses regresi agar mendapatkan persamaan regresi, pada proses selanjutnya dilakukan proses perhitungan untuk mendapatkan tingkat kepuasan dan variabel. Dari proses

tersebut dapat menghasilkan output persamaan regresi, tingkat kepuasan dan juga pengaruh variabel.

# **3.4 Perancangan Proses**

Perancangan proses analisa regresi dalam sistem ini adalah sebagai berikut :

Dari data yang telah dilakukan diperoleh sebuah matriks Χ yang kemudian dilakukan pendekatan dengan regresi. Adapun rumus dari *pendekatan* matriks terhadap regresi adalah  $\beta$  $\overline{a}$  $=(X'X)^{-1}(X'Y)$ . Dengan digunakan nya rumus ini berguna untuk mendapatkan persamaan regresi, matrik Χ transpose  $(X^{\prime})$  dikalikan dengan matriks X kemudian hasilnya di invers  $(X^{\prime} X)^{-1}$ . Kemudian matriks X<sup>'</sup> dikalikan dengan Data Y yang berupa matriks n x 1 (baris x kolom).

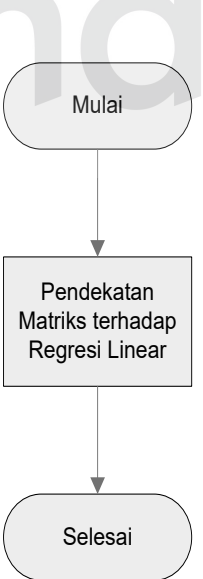

Gambar 3.2 Alur pendekatan matriks terhadap regresi

# **3.5 Perancangan File**

Pada aplikasi ini merupakan aplikasi pengolah data yang di dalam nya lebih banyak berisi *formula* atau rumusan model matematika, sehingga file yang diperlukan hanyalah file data yang akan dianalisis dan nantinya dapat menghasilkan laporan hasil analisa tersebut .

1. File Laporan hasil diagnosis.

File ini digunakan sebagai hasil akhir dari proses perhitungan pada aplikasi, sehingga memudahkan user untuk membaca dan menyimpannya dalam bentuk file maupun arsip.

# **3.6 Desain Antar Muka**

Dalam melakukan perancangan antarmuka ini diharapkan mampu memenuhi aspek-aspek sebagai berikut :

- 1. Mudah dibaca dan dimengerti oleh pengguna.
- 2. Sederhana, tidak harus melalui prosedur yang berbelit-belit.
- 3. Mengurangi terjadinya kesalahan dari pengguna.

Program ini dibangun menggunakan bahasa pemrograman Visual Basic.NET Program ini dinamakan Regresión Análisis Application yang memiliki 7 (tujuh) form yang terdiri dari *form* Input Data, *form* Pemilihan Variable, *form*  Analisa Regresi*, form* Hipotesa Regresi, *form* Variable Test dan 1 Menu Utama. Untuk memberikan gambaran awal tentang antar muka aplikasi serta menjaga konsistensi dari desain aplikasi, maka Rancangan dua form digambarkan sebagai berikut :

# **3.6.1 Form Input Data**

Form input data ini digunakan untuk memasukkan data yang akan dianalisa. Data tersebut dapat berupa file dari pihak 3 (\*.xls) maupun diisi secara manual kedalam list data. Dan nantinya dapat data tersebut akan dianalisa dan akan menghasilkan analisa yang telah dijelaskan pada sub bab sebelumnya

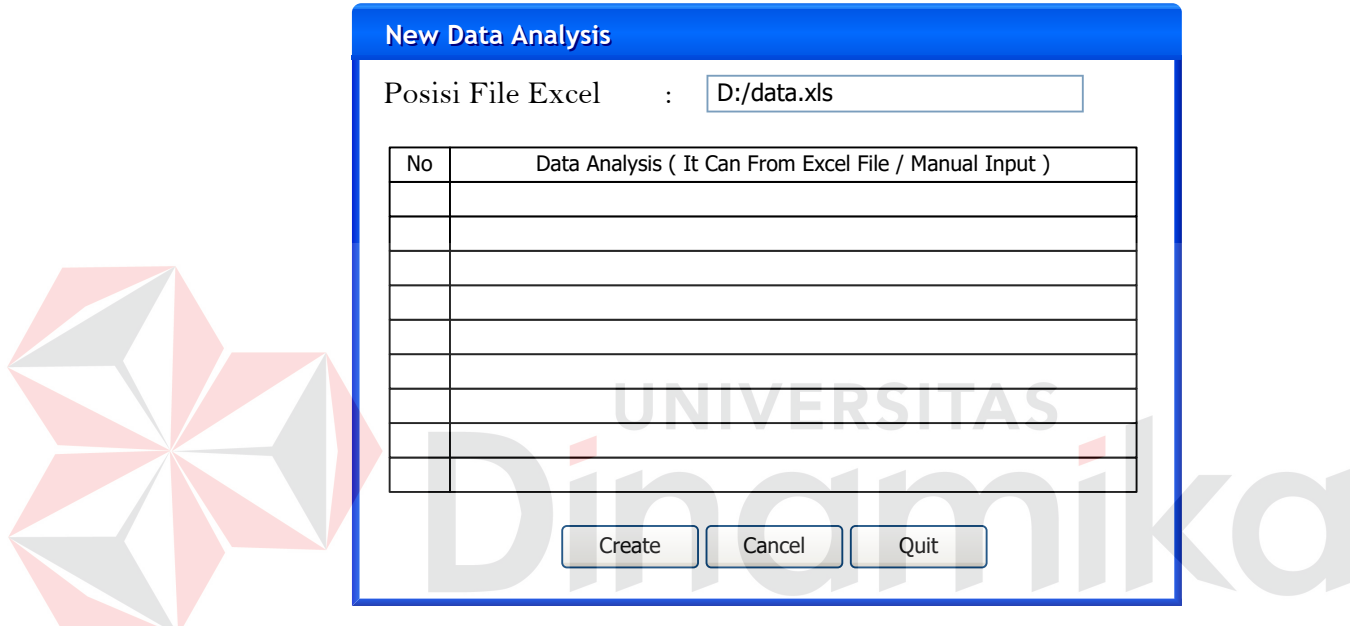

Gambar 3.3 Rancangan Form Input Data

- 1. Posisi File Excel : Letak File Excel Dari Data Asli.
- 2. Create : Membuat / Memasukkan File Data Asli Ke Dalam Aplikasi
- 3. Cancel : Membatalkan Proses Memasukkan File Excel..
- 4. Quit : Keluat Dari Form.

# **3.6.2 Form Pemilihan Variabel**

Form pemilihan variabel ini digunakan untuk menginputkan variabel X dan variabel Y. Dimana variable yang akan diinputkan berasal dari data yang telah dimasukkan pada form input data. Jumlah variabel X tidak terbatas, tergantung dari jumlah variabel yang dibutuhkan oleh pengguna untuk proses analisa. Sedangkan jumlah variabel Y hanya satu. Dimana semuanya dipilih dari variabel– variabel yang ada.

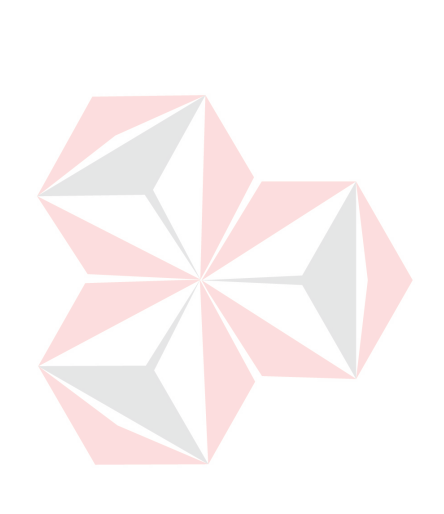

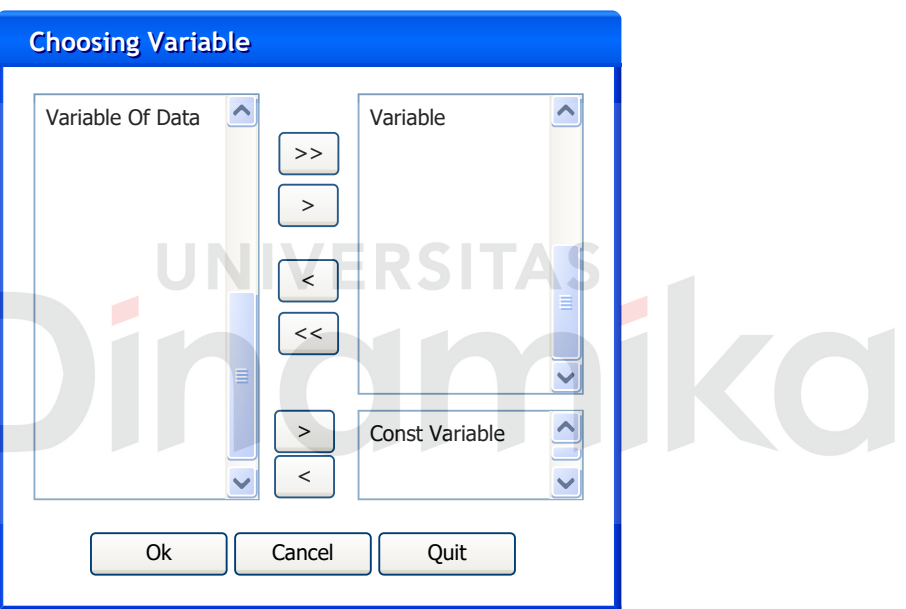

Gambar 3.4 Rancangan Form Pemilihan Variabel

- 1. Variabel Of Data : List ini adalah list yang berisi variabel-variabel dari data yang akan dianalisa.
- 2. Variabel : List ini adalah list yang berisi variabel-variabel X yang dipilih dari variabel-variabel yang ada
- 3. Const Variabel : List ini adalah list yang berisi variabel-variabel Y yang dipilih dari variabel-variabel yang ada

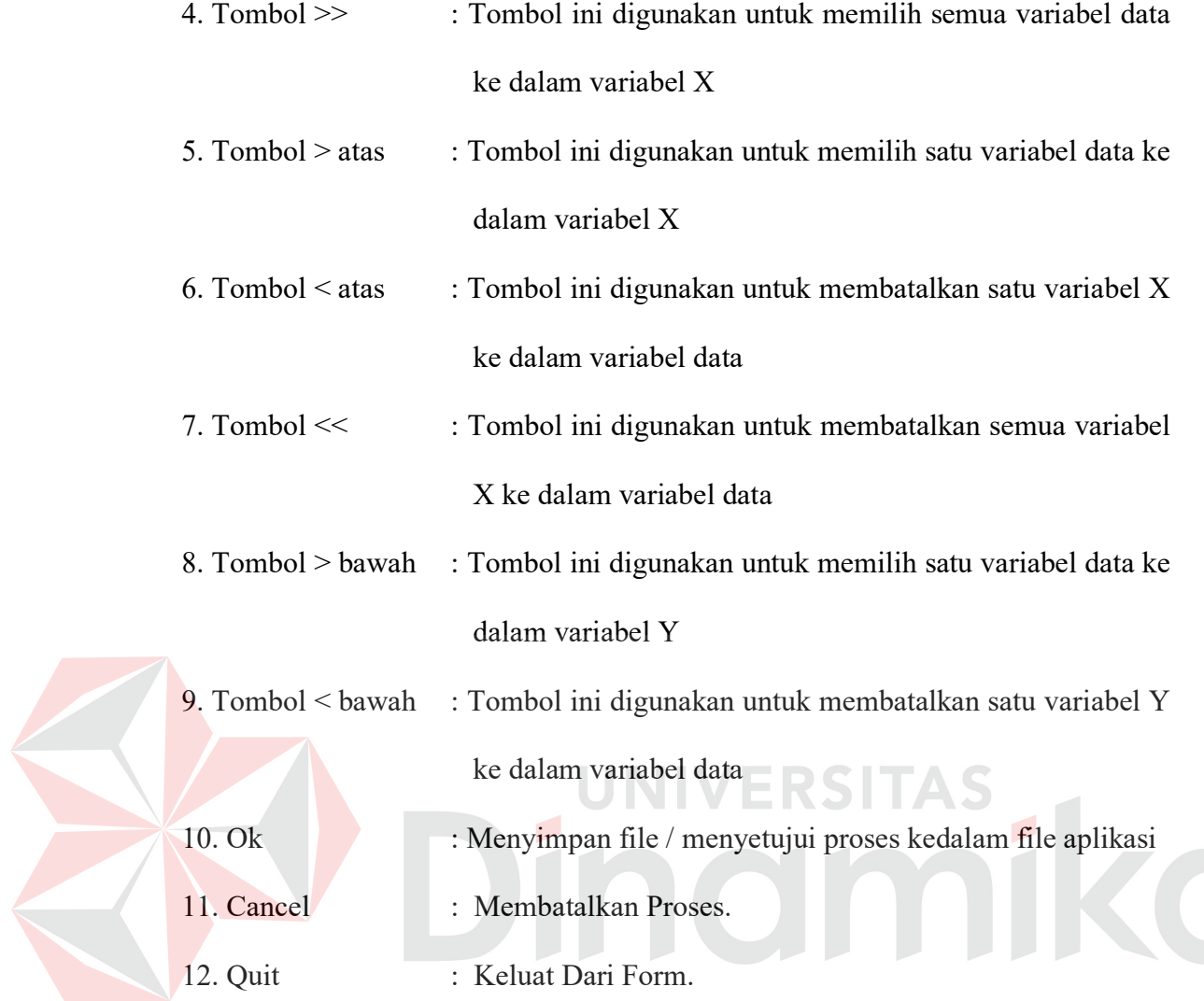

# **3.6.3 Form Proses Regressi**

Form proses regresi ini digunakan untuk melakukan proses regresi. Dimana data akan dianalisa secara regresi untuk mendapatkan persamaan regresi. Dimana regresi dalam aplikasi ini beria regresi linier berganda.

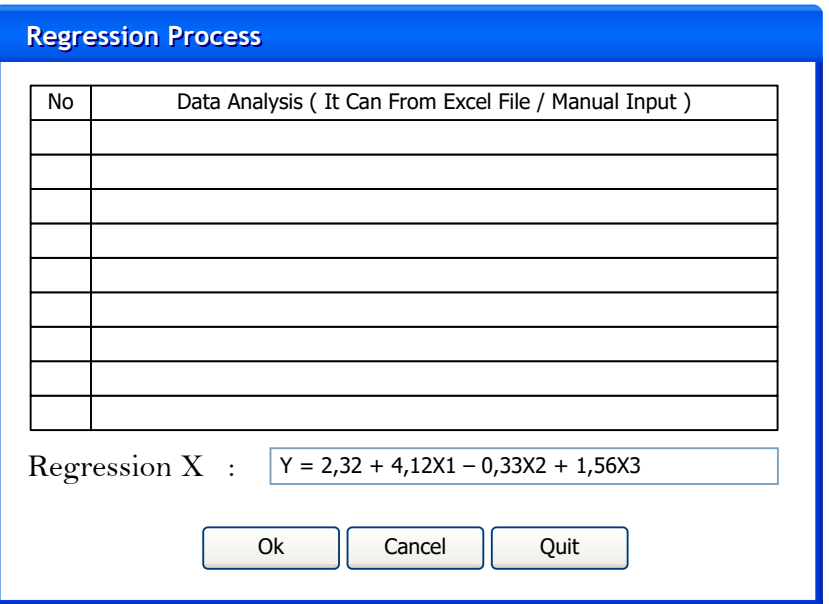

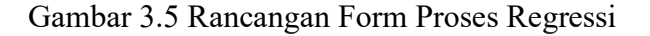

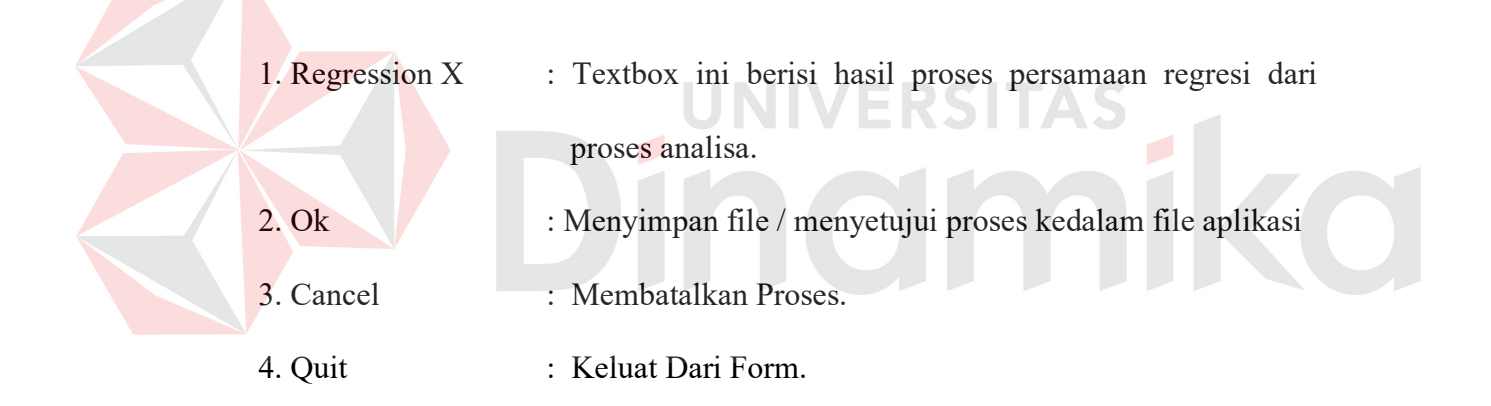

# **3.6.4 Form Test Regresi**

Form test regresi ini digunakan untuk melakukan test terhadap persamaan regresi. Test ini digunakan apakah hasil persamaan ini sudah memenuhi bahwa X mempengaruhi Y. Test regresi ini menggunakan tabel ANOVA.

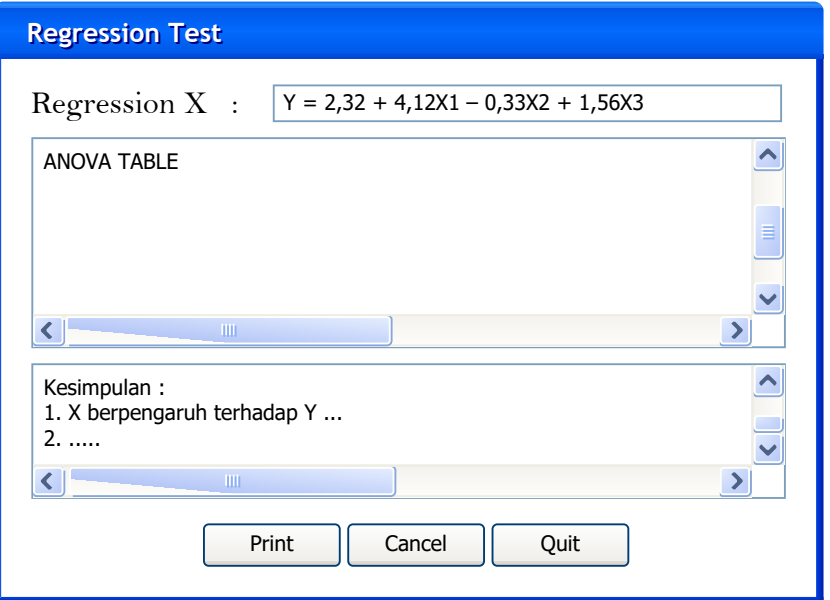

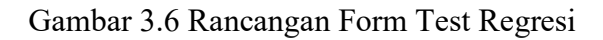

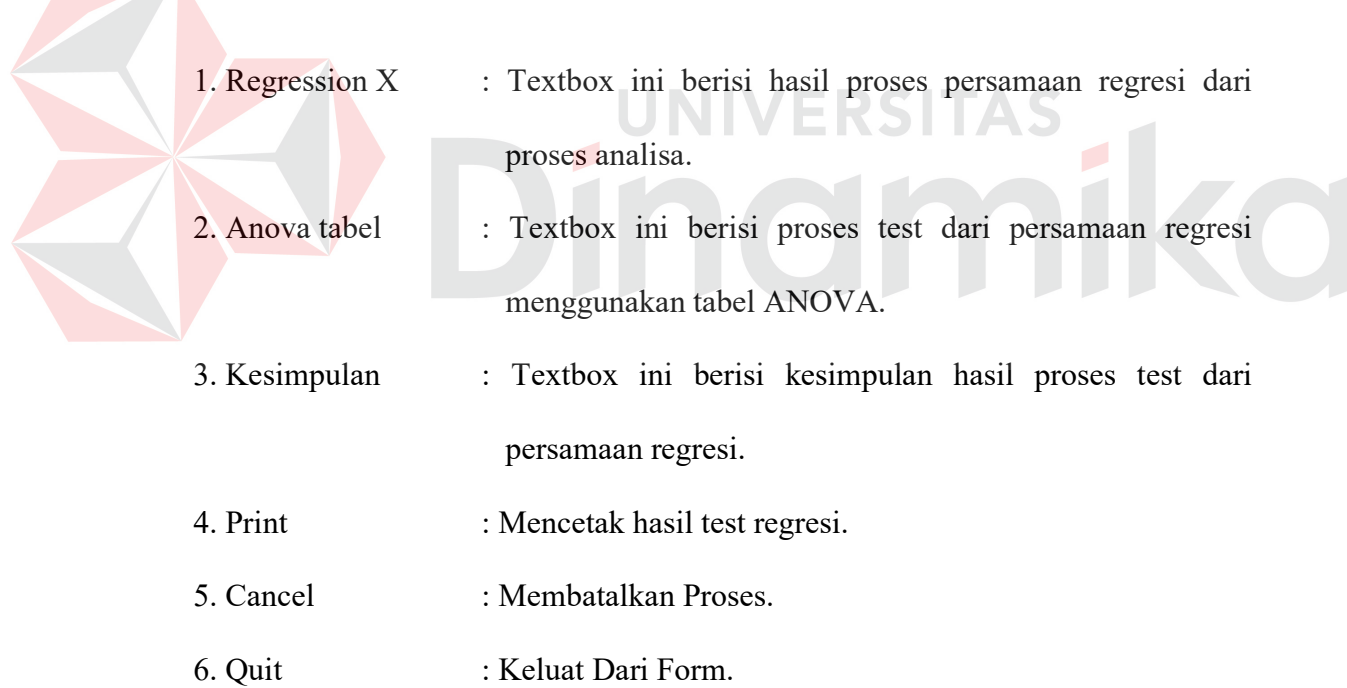

# **3.6.5 Form Variabel Test**

Form variabel test ini digunakan untuk melakukan test terhadap variabel untuk mencari variabel mana yang dominan dalam proses tersebut.

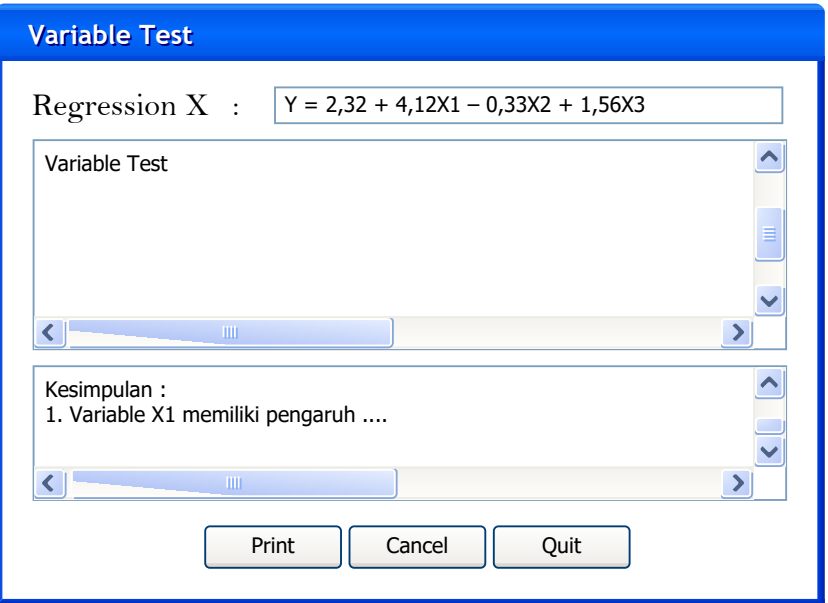

Gambar 3.7 Rancangan Form Variabel Test

| 1. Regression X  | : Textbox ini berisi hasil proses persamaan regresi dari<br>proses analisa. |  |  |  |  |  |  |
|------------------|-----------------------------------------------------------------------------|--|--|--|--|--|--|
| 2. Variabel Test | : Textbox ini berisi proses test dari variabel-variabel yang<br>ada.        |  |  |  |  |  |  |
| 3. Kesimpulan    | : Textbox ini berisi kesimpulan hasil proses test dari                      |  |  |  |  |  |  |
|                  | variabel-variabel yang ada.                                                 |  |  |  |  |  |  |
| 4. Print         | : Mencetak hasil test variabel.                                             |  |  |  |  |  |  |
| 5. Cancel        | : Membatalkan Proses.                                                       |  |  |  |  |  |  |
| 6. Quit          | : Keluat Dari Form.                                                         |  |  |  |  |  |  |

# **3.6.6 Form Utama**

Form Utama ini digunakan sebagai form utama untuk menampilkan formform yang lain dalam aplikasi ini. Dalam form utama ini menu-menu ditampilkan disebelah kiri form dalam format seperti microsoft outlok.

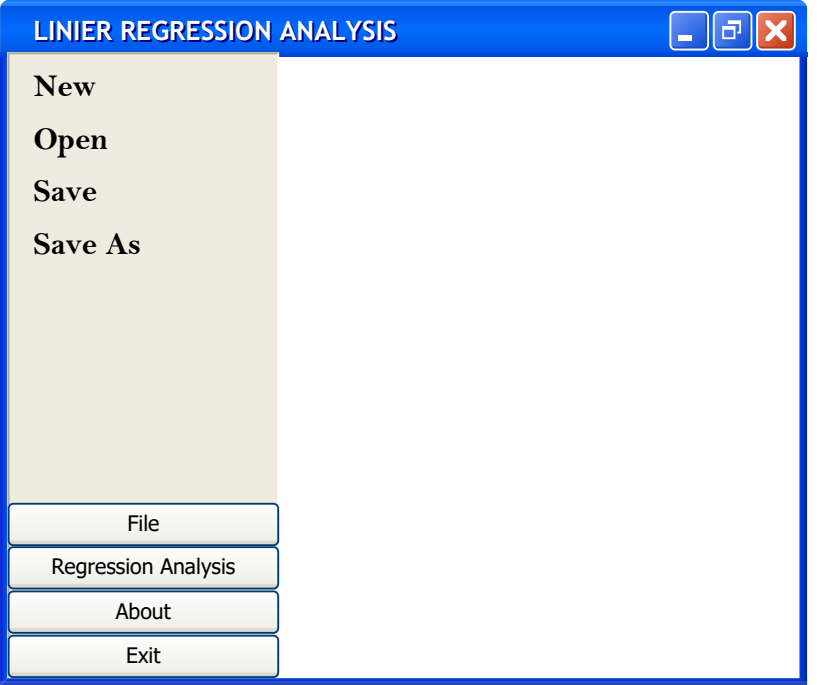

Gambar 3.8 Rancangan Form Utama

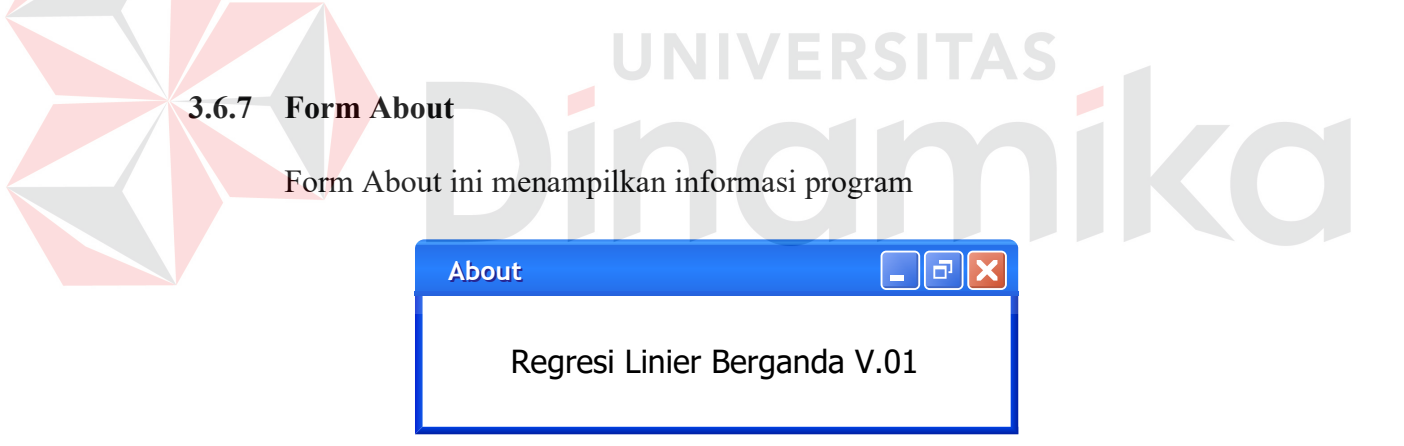

Gambar 3.9 Rancangan Form About

### **BAB IV**

# **IMPLEMENTASI DAN EVALUASI**

# **4.1 Implementasi**

Sebelum menjalankan aplikasi ini ada hal yang harus diperhatikan yaitu kebutuhan sistem. Tujuan pokok dari sistem komputer adalah mengolah data dari *input* kemudian diolah menjadi *output*. Dalam melaksanakan tujuan pokok tersebut diperlukan adanya elemen-elemen yang mendukung. Elemen-elemen dari sistem tersebut antara lain adalah *hardware* (perangkat keras komputer) dan *software* (perangkat lunak komputer).

# **4.1.1 Kebutuhan sistem**

Dalam merancang dan membangun aplikasi ini ada beberapa perangkat keras dan perangkat lunak yang dibutuhkan antara lain :

# **A. Kebutuhan perangkat keras**

Perangkat keras adalah komponen fisik peralatan yang membentuk sistem komputer serta peralatan lain yang mendukung komputer dalam menjalankan tugasnya. Sifat umum dari perangkat keras adalah dapat dilihat dan dipegang bentuk fisiknya. Adapun perangkat keras yang dibutuhkan untuk menjalankan aplikasi ini yaitu :

- 1. Prosesor minimal Pentium III 700 MHz.
- 2. Memori minimal 256 MB.
- 3. Harddisk minimal 5 GB.
- 4. VGA Card 16 MB.
- 5. Monitor yang dapat menampilkan Gambar dengan resolusi 1024 x 768.
- 6. Mouse dan keyboard.

Kecepatan proses perhitungan data pada aplikasi ini sangat tergantung dari *prosesor* dan besar memori yang dimiliki oleh suatu komputer. Semakin tinggi spesifikasi komputer maka semakin cepat pula proses perhitungan nya.

# **B**. **Kebutuhan perangkat lunak**

Perangkat lunak merupakan kebalikan dari perangkat keras di mana bentuk fisiknya tidak dapat dipegang. Adapun perangkat lunak yang dibutuhkan adalah :

- 1. Microsoft Windows XP.
- 2. Microsoft Office XP.
- 3. Microsoft Visual Basic .NET 2003. IVERSITAS
- 4. TeeChart Pro v.NET.
- 5. Matlab 13.

# **4.1.2 Instalasi perangkat lunak**

Untuk merancang dan membangun Aplikas ini membutuhkan perangkat

lunak yang sudah ter*install*. Adapun tahap instalasinya adalah sebagai berikut :

- 1. Instalasi sistem operasi Microsoft Windows XP Profesional .
- 2. Instalasi Microsoft Office XP.
- 3. Instalasi .NET *Framework*.
- 4. Instalasi component TeeChart Pro v4.
- 5. Instalasi Matlab 13

### **4.2 Pembuatan Program**

Penulisan kode program dan perancangan tampilan aplikasi dirancang dan dibuat dengan menggunakan microsoft visual basic .NET yang disimpan dengan file berekstensi sln. Format output yang dihasilkan bereksternsi asn.

File asn tersebut berfungsi untuk menyimpan data yang akan dianalisa dan data hasil dari analisa. Sehingga data-data tersebut dapat digunakan lagi dikemudian hari.

## **4.3 Tampilan Awal Aplikasi**

Setelah semua komponen komputer yang mendukung program sistem pendukung keputusan pemilihan korps terpasang, proses selanjutnya adalah mengimplementasikan aplikasi sistem pendukung keputusan pemilihan korps. Berikut penjelasan mengenai aplikasi sistem pendukung keputusan pemilihan korps.

## **4.3.1 Form Awal**

 Form Awal ini adalah form awal dari aplikasi penerapan analisi regresi untuk menganalisa faktor yang mempengaruhi volume perdagangan saham di Bursa Efek Surabaya.

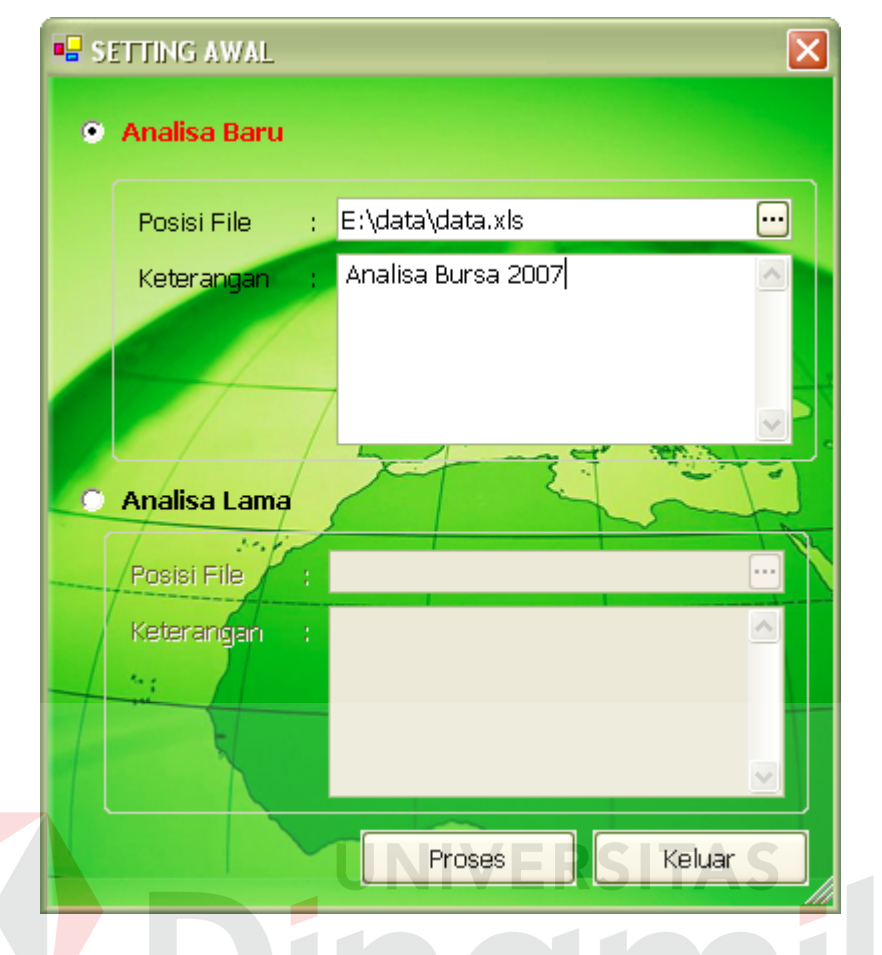

# Gambar 4.1 Form Utama

Seperti yang terlihat pada gambar 4.1, form ini memiliki beberapa item yang masing-masing item memiliki fungsi masing-masing. Berikut ini fungsi masing-masing dari item-item tersebut :

## 1. Analisa Baru

Item ini berfungsi untuk memilih akan dilakukan proses analisa terhadap data baru. Dimana data tersebut nantinya akan dianalisa dengan menggunaka regresi untuk dicari persamaan regresinya yang nantinya akan dapat dianalisa faktor-faktor yang mempengaruhi perdagangan saham.

## 2. Analisa Lama

Item ini berfungsi untuk memilih akan dilakukan proses analisa terhadap data yang telah dianalisa sebelumnya. Dimana data tersebut nantinya akan dipanggil lagi untuk dilihat proses berikut hasil analisanya.

# 3. Posisi File ( Analisa baru )

Item ini berfungsi untuk memilih file yang disimpan dalam format excel. Dimana file tersebut berisi data-data yang akan dianalisa.

4. Posisi File ( Analisa lama )

Item ini berfungsi untuk memilih file yang disimpan dalam format ans. Dimana file tersebut berisi data-data yang telah dianalisa sebelumnya untuk dipanggil lagi.

5. Keterangan ( Analisa baru )

Item ini berfungsi untuk menginputkan keterangan dari data yang akan dianalisa.

NIV

ERSI

6. Keterangan ( Analisa lama )

Item ini berfungsi untuk menampilkan keterangan dari proses analisa yang sebelumnya pernah dilakukan.

7. Tombol Proses

Item ini berfungsi untuk melanjutkan ke proses berikutnya setelah datadata yang dimasukkan telah divalidasi.

8. Keluar

Item ini berfungsi untuk keluar dari aplikasi dan membatalkan prosesproses yang dimasukkan sebelumnya.

## **4.3.2 Form Utama**

Form utama ini adalah form untuk melakukan semua proses pada aplikasi ini. Dimana proses-prosesnya dilakukan dalam bentuk wizard sehingga nantinya akan memudahkan user dalam penggunaan aplikasi. Berikut ini adalah form utama dalam aplikasi penerapan regresi untuk menganalisa faktor yang mempengaruhi volume perdagangan saham di Bursa Efek Surabaya :

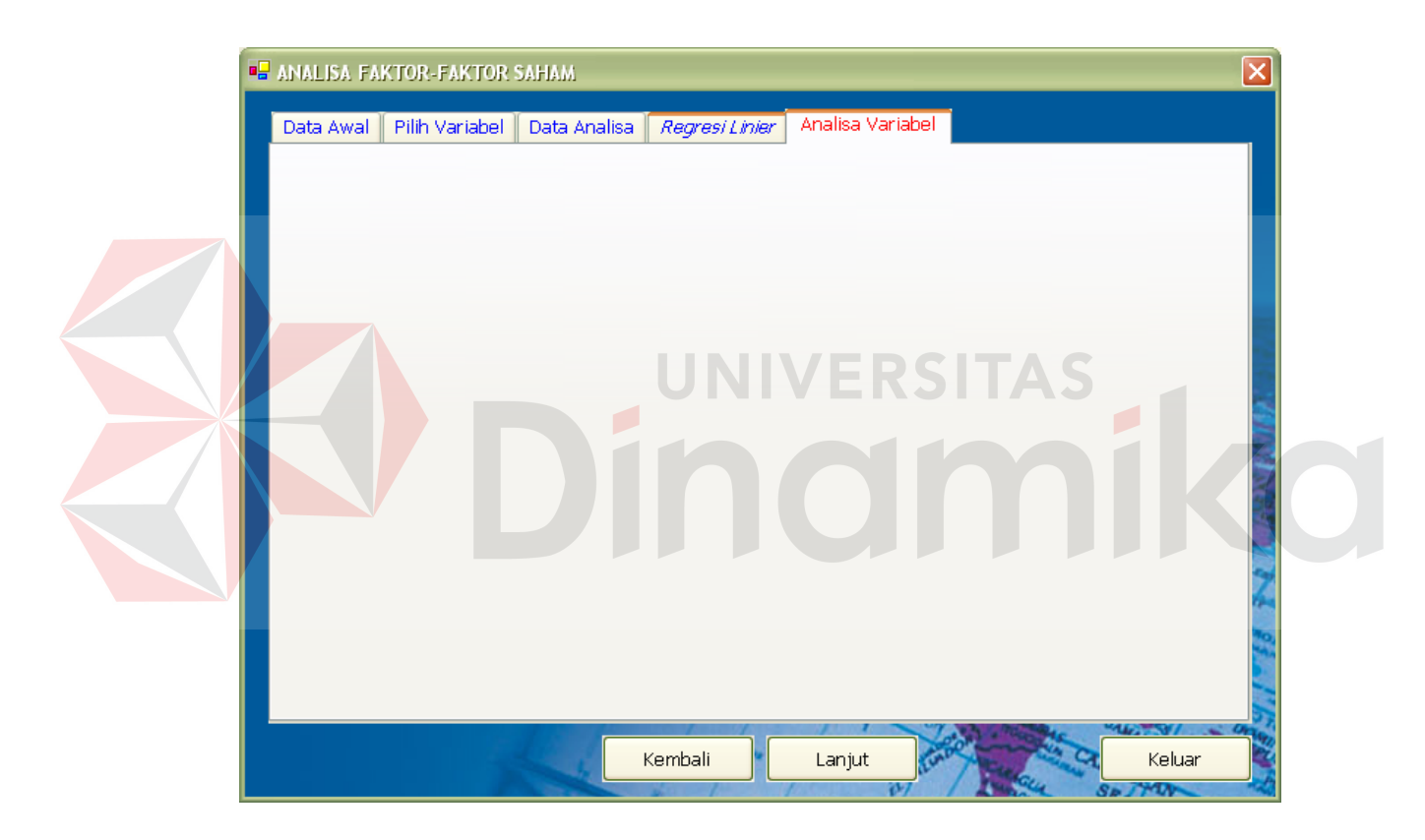

Gambar 4.2 Form Utama

Seperti yang terlihat pada gambar 4.2, form ini memiliki beberapa tab item masing-masing tab item memiliki fungsi masing-masing. Berikut ini fungsi masing-masing dari item-item tab tersebut :

1. Data Awal

Tab ini berfungsi untuk menampilkan form data awal

2. Pilih Variabel

Tab ini berfungsi untuk menampilkan form pilih variabel

3. Data Analisa

Tab ini berfungsi untuk menampilkan form data analisa

4. Regresi Linier

Tab ini berfungsi untuk menampilkan form hasil regresi Linear

5. Analisa Variabel

Tab ini berfungsi untuk menampilkan form analisa variabel.

# **4.3.3 Form Data Awal**

# Form data awal ini adalah form untuk memaintenance data-data analisa saham. Pada form ini data-data yang akan dianalisa bisa dirubah, diganti serta ditambahkan sesuai dengan kebutuhan analisa. Berikut ini adalah form data awal dalam aplikasi penerapan regresi untuk menganalisa faktor yang mempengaruhi volume perdagangan saham di Bursa Efek Surabaya :

INIVERSITAS

|   | Data Awal                                         | <b>ER ANALISA FAKTOR-FAKTOR SAHAM</b><br>Pilih Variabel |           | Data Analisa                         |           |            | Regresi Linier | Analisa Variabel |                   |
|---|---------------------------------------------------|---------------------------------------------------------|-----------|--------------------------------------|-----------|------------|----------------|------------------|-------------------|
|   |                                                   |                                                         |           |                                      |           |            |                |                  |                   |
|   | OBS                                               | Y                                                       | X1        | X <sub>2</sub>                       | X3        | X4         | ECT            |                  | $\wedge$          |
| k | 1                                                 | 152852437 623,78                                        |           | 1289579469 2396 5,56                 |           |            | 1374580000     |                  |                   |
|   | 2                                                 |                                                         |           | 67854720 636,97 615830522 2406 5,51  |           |            | 1374580000     |                  | $\equiv$          |
|   | 3                                                 |                                                         |           | 270975824 594,06 115318232           | 2419 5,64 |            | 412712000      |                  |                   |
|   | 4                                                 |                                                         |           | 98598239 583,1 68500000              | 2433 5,81 |            | 287699000      |                  |                   |
|   | 5.                                                |                                                         |           | 319357044 623,26 693750000           | 2440 5,8  |            | $-152256000$   |                  |                   |
|   | 6                                                 | 557886788 642,99                                        |           | 300000000                            |           | 2450 5,79  | 455223000      |                  |                   |
|   | 7.                                                |                                                         |           | 610022435 641,28 96000000            |           | 2599 5,74  | 247867000      |                  |                   |
|   | 8                                                 |                                                         |           | 283723797 438,51 1118562480          |           | 3035 5,72  | 422302000      |                  |                   |
|   | 9                                                 |                                                         |           | 983430606 488,79 25760000            |           | 3275 5,72  | 418859000      |                  |                   |
|   | 384196860 448,29<br>1050000000<br>10 <sup>°</sup> |                                                         | 3670 5,77 |                                      | 624998000 |            |                |                  |                   |
|   | 11                                                | 315822318 357,41                                        |           | 1802640000 3648 5,83                 |           |            | 1118380000     |                  |                   |
|   | 12                                                |                                                         |           | 940864588 351,95 1444500000          | 4650 5,92 |            | 1177600000     |                  |                   |
|   | 13                                                | 154945646 440,56 607796000 10375 5,67                   |           |                                      |           | 2230420000 |                |                  |                   |
|   | 103009121 427,51 300000000<br>14                  |                                                         |           | 8750 5,64                            |           | 659743000  |                |                  |                   |
|   | 15                                                | 58270090 483,09                                         |           | 1444500000 8325 5,69                 |           |            | 344748000      |                  |                   |
|   | 16                                                | 147607005 465,06                                        |           | 1134149856                           | 7970 5,69 |            | 1355170000     |                  |                   |
|   | 17                                                |                                                         |           | 39454410 372,52 967200000 10525 5,69 |           |            | 1242310000     |                  |                   |
|   |                                                   |                                                         |           |                                      |           |            |                |                  | <b>STAR TOWNS</b> |
|   |                                                   |                                                         |           |                                      | Kembali   |            | Lanjut         |                  | Keluar            |

Gambar 4.3 Form Data Awal

Seperti yang terlihat pada gambar 4.3, form ini memiliki beberapa item yang masing-masing item memiliki fungsi masing-masing. Berikut ini fungsi masing-masing dari item-item tersebut :

# 1. Grid Data

Item ini berfungsi untuk melihat, merubah dan menambahkan data yang akan dianalisa langsung pada grid datanya.

2. Tombol Proses

Item ini berfungsi untuk melakukan proses dalam form ini. Dalam item ini terdapat tombol-tombol yang memiliki fungsi masing-masing. Tombol "lanjut" digunakan untuk melanjutkan ke proses selanjutnya yaitu proses pemilihan variabel. Sedangkan tombol "Quit" digunakn untuk proses keluar form.

## **4.3.4 Form Pilih Variabel**

Form pilih variabel ini adalah form untuk pemilihan variabel dari data awal untuk dianalisa. Berikut ini adalah form pilih variabel dalam aplikasi penerapan regresi untuk menganalisa faktor yang mempengaruhi volume perdagangan saham di Bursa Efek Surabaya :

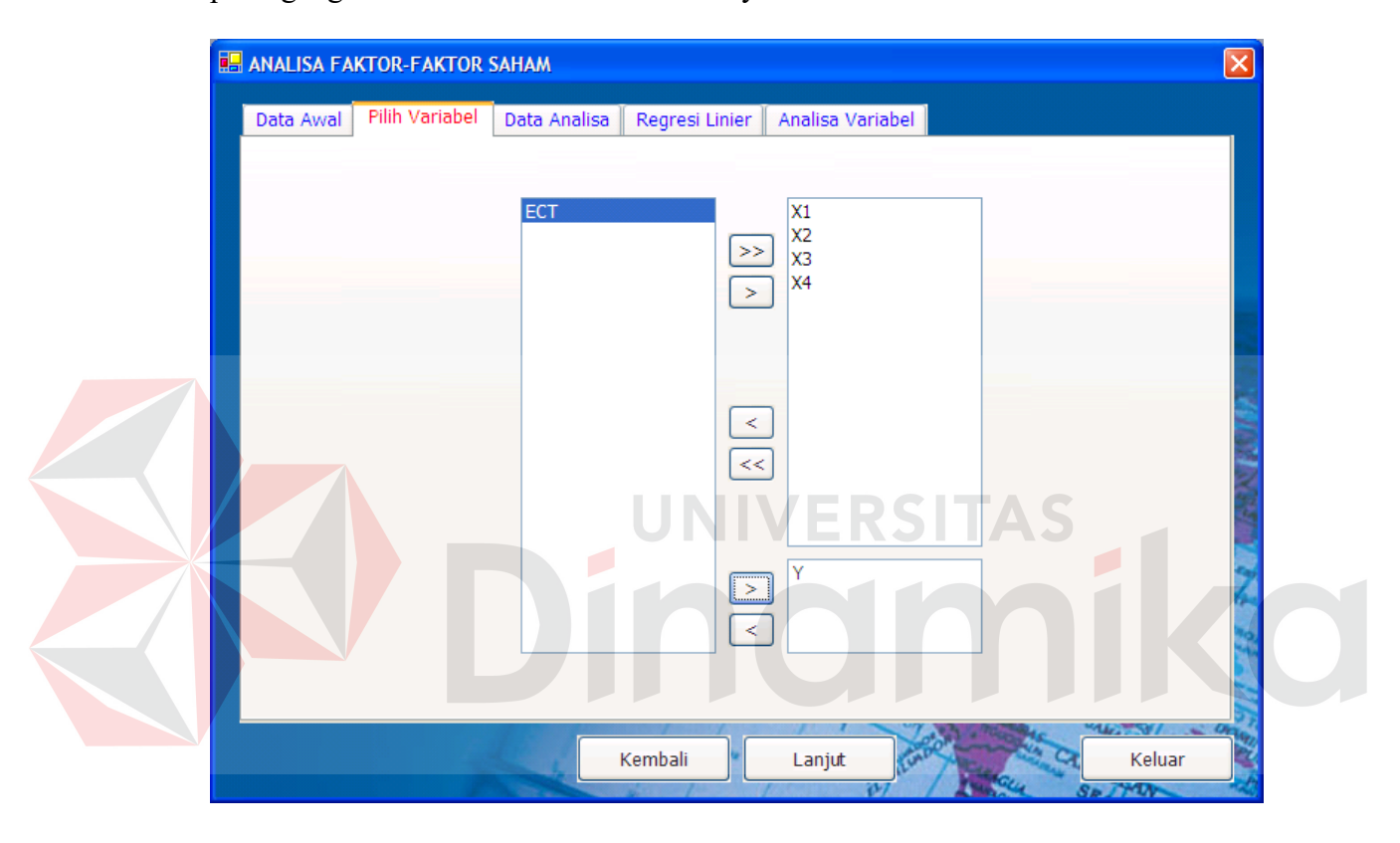

Gambar 4.4 Form Pilih Variabel

Seperti yang terlihat pada gambar 4.4, form ini memiliki beberapa item yang masing-masing item memiliki fungsi masing-masing. Berikut ini fungsi masing-masing dari item-item tersebut :

1. Tombol Pemilihan Variabel

Item ini berfungsi untuk melakukan pemilihan variabel mana saja yang akan dilakukan proses analisa. Variabel-variabel ini diperoleh dari data dari file yang telah kita pilih. Dalam item ini terdapat tombol-tombol yang memiliki fungsi masing-masing. Tombol ">" memiliki fungsi untuk memindahkan atau memilih satu variabel. Tombol ">>" memiliki fungsi untuk memindahkan atau memilih semua variabel. Tombol "<" memiliki fungsi untuk memindahkan atau membatalkan satu variabel. Sedangkan tombol ">>" memiliki fungsi untuk memindahkan atau membatalkan semua variabel belum dipilih akan ditempatkan pada list sebelah kiri sedangkan variabel yang dipilih akan ditempatkan pada list bagian kanan.

## 2. Tombol Process

Item ini berfungsi untuk melakukan proses dalam form ini. Dalam item ini terdapat tombol-tombol yang memiliki fungsi masing-masing. Tombol "lanjut" digunakan untuk melanjutkan ke proses selanjutnya yaitu proses pemilihan variabel. Sedangkan tombol "Quit" digunakn untuk proses keluar form.

# **4.3.5 Form Data Analisa**

Form data analisa ini adalah form untuk menampilkan data-data yang telah difilter dari proses pemilihan variabel untuk dilakukan proses analisa. Berikut ini adalah form data analisa dalam aplikasi penerapan regresi untuk menganalisa faktor yang mempengaruhi volume perdagangan saham di Bursa Efek Surabaya :

|    |                                             |    | <b>B.</b> ANALISA FAKTOR-FAKTOR SAHAM |           |         |                |                  |  |                         | $\left[\mathsf{x}\right]$ |
|----|---------------------------------------------|----|---------------------------------------|-----------|---------|----------------|------------------|--|-------------------------|---------------------------|
|    | Data Analisa<br>Pilih Variabel<br>Data Awal |    |                                       |           |         | Regresi Linier | Analisa Variabel |  |                         |                           |
|    | Y                                           | X1 | X <sub>2</sub>                        | X3        | X4      |                |                  |  | $\widehat{\phantom{a}}$ |                           |
| b. | 152852437 623,78                            |    | 1289579469 2396 5,56                  |           |         |                |                  |  |                         |                           |
|    | 67854720 636,97                             |    | 615830522                             | 2406 5,51 |         |                |                  |  | $\equiv$                |                           |
|    | 270975824 594,06                            |    | 115318232 2419 5,64                   |           |         |                |                  |  |                         |                           |
|    | 98598239 583,1                              |    | 68500000 2433 5,81                    |           |         |                |                  |  |                         |                           |
|    | 319357044 623,26                            |    | 693750000 2440 5,8                    |           |         |                |                  |  |                         |                           |
|    | 557886788 642,99                            |    | 300000000                             | 2450 5,79 |         |                |                  |  |                         |                           |
|    | 610022435 641,28                            |    | 96000000                              | 2599 5,74 |         |                |                  |  |                         |                           |
|    | 283723797 438,51                            |    | 1118562480                            | 3035 5,72 |         |                |                  |  |                         |                           |
|    | 983430606 488,79                            |    | 25760000                              | 3275 5,72 |         |                |                  |  |                         |                           |
|    | 384196860 448,29                            |    | 1050000000 3670 5,77                  |           |         |                |                  |  |                         |                           |
|    | 315822318 357,41                            |    | 1802640000 3648 5,83                  |           |         |                |                  |  |                         |                           |
|    | 940864588 351,95                            |    | 1444500000                            | 4650 5,92 |         |                |                  |  |                         |                           |
|    | 154945646 440,56                            |    | 607796000 10375 5.67                  |           |         |                |                  |  |                         |                           |
|    | 103009121 427,51                            |    | 300000000 8750 5,64                   |           |         |                |                  |  |                         |                           |
|    | 58270090 483,09                             |    | 1444500000 8325 5,69                  |           |         |                |                  |  |                         |                           |
|    | 147607005 465,06                            |    | 1134149856                            | 7970 5,69 |         |                |                  |  |                         |                           |
|    |                                             |    | 39454410 372,52 967200000 10525 5,69  |           |         |                |                  |  | $\checkmark$            |                           |
|    |                                             |    |                                       |           |         |                |                  |  | <b>MAGAZINE</b>         |                           |
|    |                                             |    |                                       |           | Kembali |                | Lanjut           |  | Keluar                  |                           |
|    |                                             |    |                                       |           |         |                |                  |  | Spirit                  |                           |

Gambar 4.5 Form Data Analisa

Seperti yang terlihat pada gambar 4.5, form ini memiliki beberapa item yang masing-masing item memiliki fungsi masing-masing. Berikut ini fungsi masing-masing dari item-item tersebut :

# 1. Grid Data

Item ini berfungsi untuk menampilkan data-data yang akan dianalisa setelah melalui proses filterisasi dari proses sebelumnya.

2. Tombol Process

Item ini berfungsi untuk melakukan proses dalam form ini. Dalam item ini terdapat tombol-tombol yang memiliki fungsi masing-masing. Tombol "lanjut" digunakan untuk melanjutkan ke proses selanjutnya yaitu proses pemilihan variabel. Sedangkan tombol "Quit" digunakn untuk proses keluar form.

### **4.3.6 Form Regresi Linear**

Form regresi linear untuk membuat menganalisa data-data analisa saham dengan analisa regresi. Berikut ini adalah form data analisa dalam aplikasi penerapan regresi untuk menganalisa faktor yang mempengaruhi volume perdagangan saham di Bursa Efek Surabaya :

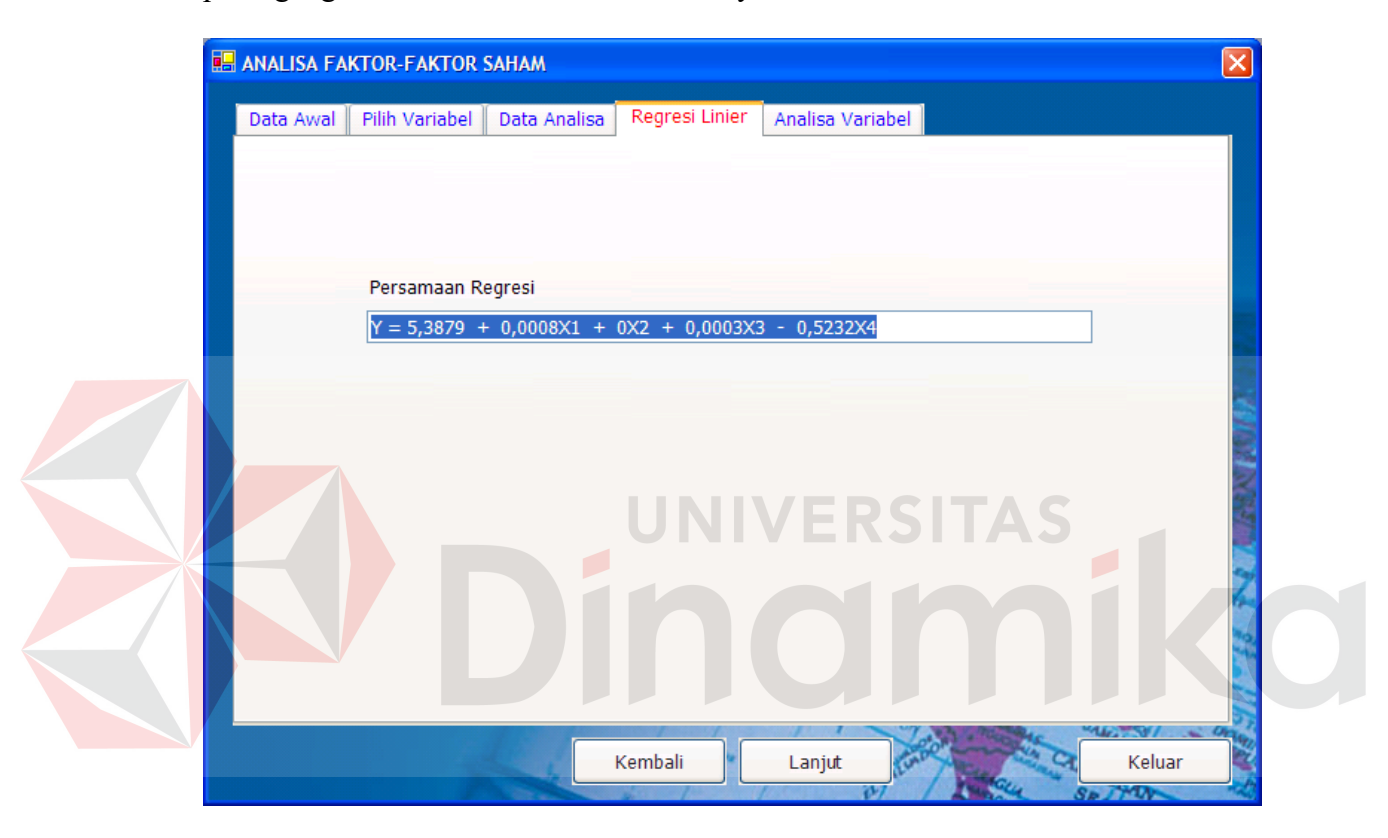

Gambar 4.6 Form Regresi Linier

Seperti yang terlihat pada gambar 4.6, form ini memiliki beberapa item yang masing-masing item memiliki fungsi masing-masing. Berikut ini fungsi masing-masing dari item-item tersebut :

1. Persamaan Linear Regresi

Item ini berfungsi untuk sebagai hasil analisa persamaan Linear regresi. Hasil analisa persamaan ini didapatkan dari proses regresi Linear. Regresi Linear ini menggunakan regresi Linear berganda.

2. Process

Item ini berfungsi untuk melakukan proses dalam form ini. Dalam item ini terdapat tombol-tombol yang memiliki fungsi masing-masing. Tombol "lanjut" digunakan untuk melanjutkan ke proses selanjutnya yaitu proses pemilihan variabel. Sedangkan tombol "Quit" digunakn untuk proses keluar form.

# **4.3.7 Form Analisa Variabel**

Form Analisa Variabel untuk membuat menganalisa data hasil analisa regresi. Berikut ini adalah analisa variabel dalam aplikasi penerapan regresi untuk menganalisa faktor yang mempengaruhi volume perdagangan saham di Bursa Efek Surabaya :

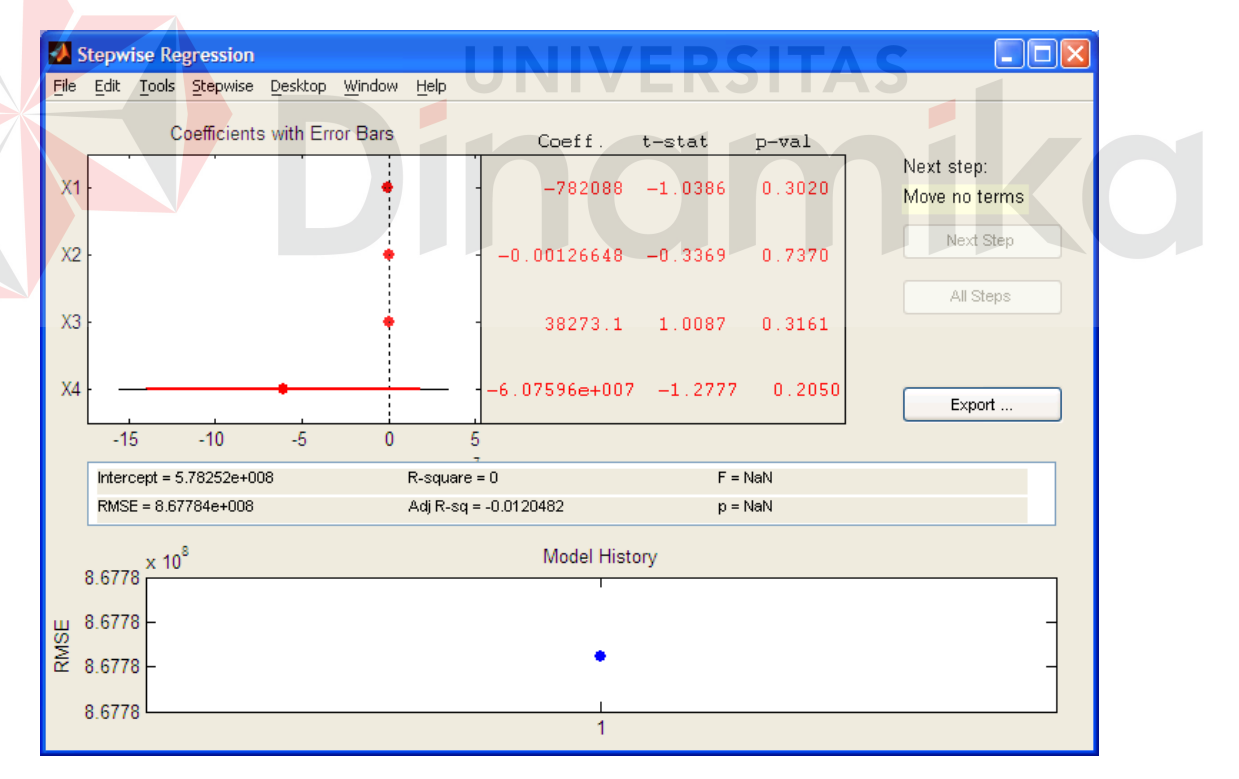

Gambar 4.7 Form Analisa Variabel

#### **BAB V**

#### **PENUTUP**

## **5.1 Kesimpulan**

Setelah dilakukan analisis, perancangan dan pembuatan aplikasi penerapan analisis regresi untuk menganalisa faktor yang mempengaruhi volume perdagangan saham di Bursa Efek Surabaya, maka dapat diambil kesimpulan sebagai berikut:

1. Berdasarkan hasil analisis data dengan meggunakan analisis regresi, menunjukkan bahwa aplikasi tersebut telah menghasilkan persamaan garis regresi adalah Y = -

782088X1 - 0,00126X2 + 38273,1X3 - 6,075.10<sup>7</sup>X4. Persamaan tersebut menunjukkan bahwa :

- Untuk (IHSG) = berpengaruh terhadap Y sebesar -782088, artinya dimana setiap kenaikan IHSG sebesar 1 satuan, akan menurunkan volume saham sebesar 782088.
- Untuk (R\_Issue) = berpengaruh terhadap Y sebesar  $-0.00126$ , artinya dimana setiap kenaikan Right Issue sebesar 1 satuan, akan menurunkan volume saham sebesar -0,00126.
- Untuk (K Dollar) = berpengaruh terhadap Y sebesar 38273,1, artinya dimana setiap kenaikan Kurs Dollar sebesar 1 satuan, akan menaikkan volume saham sebesar 38273,1.

Untuk (SIBOR) = tidak berpengaruh terhadap Y.

2. aplikasi ini dapat mengetahui pengaruh antara faktor Indeks Harga Saham Gabungan (IHSG) *right issue*, kurs dollar dan tingkat suku bunga *Singapore*
*International Bank Offered Rate* (SIBOR) terhadap volume perdagangan saham di Bursa Efek Surabaya.

- 3. Nilai koefisien determinasi  $(R^2)$  untuk analisa saham sebesar 0,97. Ini menunjukkan sebesar 97 % faktor Indeks Harga Saham Gabungan (IHSG), *right issue*, kurs dollar dan tingkat suku bunga *Singapore International Bank Offered Rate* (SIBOR) terhadap volume perdagangan saham di Bursa Efek Surabaya. Secara signifikan, sedangkan sebesar 3 % dipengaruhi oleh variabel lain yang tidak dimasukkan dalam model.
- 4. Dengan menggunakan analisis regresi dalam aplikasi ini dapat memberikan saran keputusan yang lebih baik untuk dijadikan landasan dalam pendukung keputusan berikutnya. Saran yang diberikan disini tergantung dari data sampel yang diperoleh. Dan aplikasi ini tidak menghasilkan suatu keputusan yang mutlak secara langsung.

## **5.2 Saran**

Adapun saran-saran yang dapat digunakan untuk mengembangkan aplikasi yang telah dibuat adalah sebagai berikut :

- 1. Perlu dilakukan penelitian lebih lanjut mengenai beberapa variabel untuk mendapatkan lebih dari satu persamaan sehingga menghasilkan hasil yang fleksibel dan bervariasi.
- 2. Aplikasi dari Regression Analysis ini perlu ditambahkan suatu kurva berupa garis regresi yang berdasarkan pada dua sampel yang berbeda.

## **DAFTAR PUSTAKA**

- Anton, Howard. 1987. *Dasar-Dasar Ajjabar Linier jilid 1* (alih Bahasa Ir. Hari Suminto), Interaksara, Indonesia.
- Dosen Statistik. 1989. *STATISTIKA,* Fakultas MIPA ITS, Surabaya.
- Draper, Norman dan Smith,H. 1992. *Analisis Regresi Terapan,* Penerbit Gramedia Pustaka Utama, Jakarta.
- Gujarati, Imam. 1997. *Ekonometrik Dasar* (alih Bahasa Sumarmo Zain), Erlangga, Jakarta.
- Nopirin, 1997, *Ekonomi Moneter*, Penerbit BPFE Yogyakarta, Indonesia
- Rizky Soetam, 2004, *Panduan Belajar SQL Server,* Prestasi Pustaka, Surabaya, Indonesia.
- Sabariyah. 2001, *Beberapa Faktor yang Mempengaruhi Permintaan Obligasi Pada Pasar Modal di Bursa Efek Surabaya,* BPFE, Yogjakarta, Indonesia.
- Sunariyah, 2003, *Pengantar Pengetahuan Pasar Modal*, UUP AMPYKPN, Yogyakarta, Indonesia /ERSITAS
- Supranto, J. 2001. *Statistik Teori dan Aplikasi Jilid 2,* Erlangga, Jakarta, Indonesia.
- Widoatmodjo, 1996, *Cara Sehat Investasi di Pasar Modal*, Jurnalindo Aksara Grafika, Jakarta, Indonesia.
- Yuswanto, 2003, *Pemrograman Dasar Microsoft Visual Basic .Net*, Prestasi Pustaka, Surabaya, Indonesia.